Diese Leseprobe haben Sie beim de edv-buchversand.de heruntergeladen. Das Buch können Sie online in unserem Shop bestellen.

Hier zum Shop

# **Auf einen Blick**

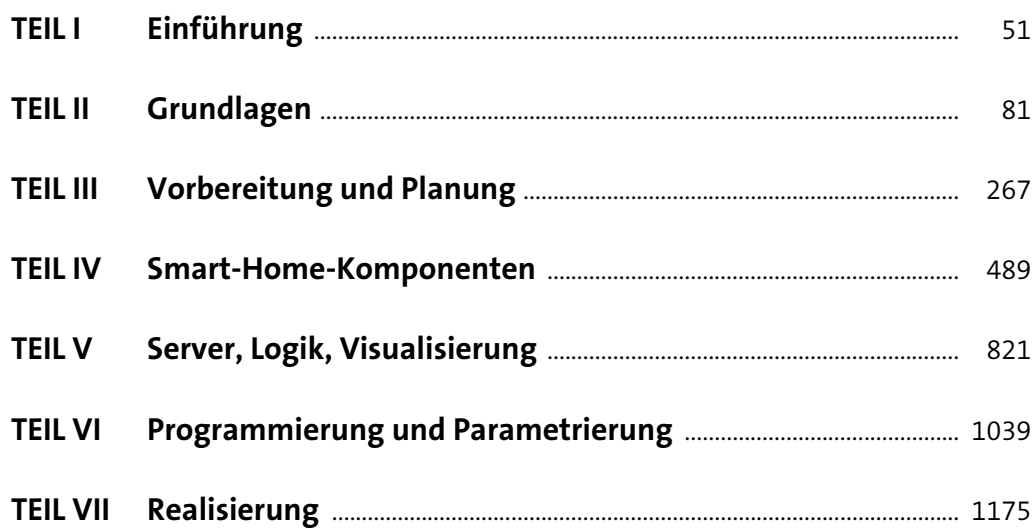

# **Inhalt**

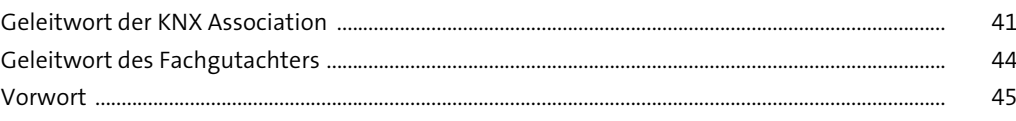

# **TEIL I Einführung**

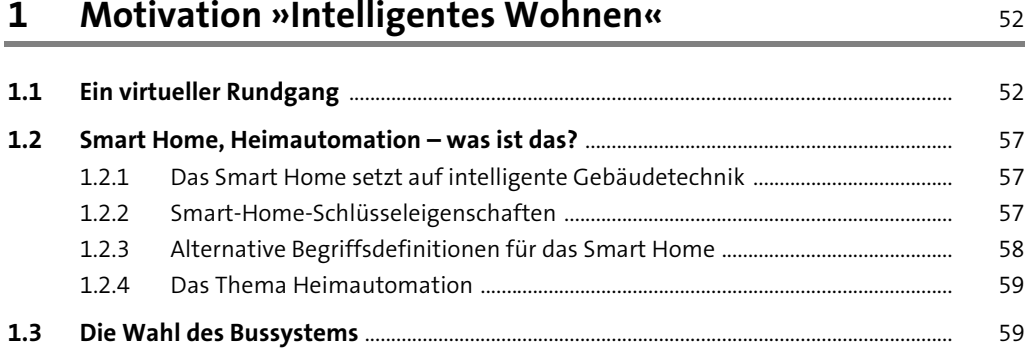

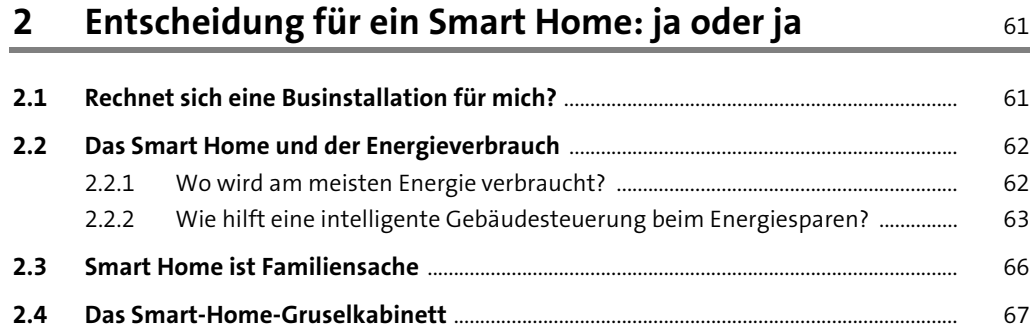

## **3 Die Smart-Home-Ausbaustufen 1988**

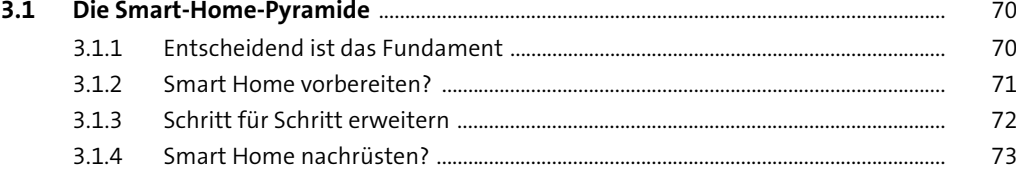

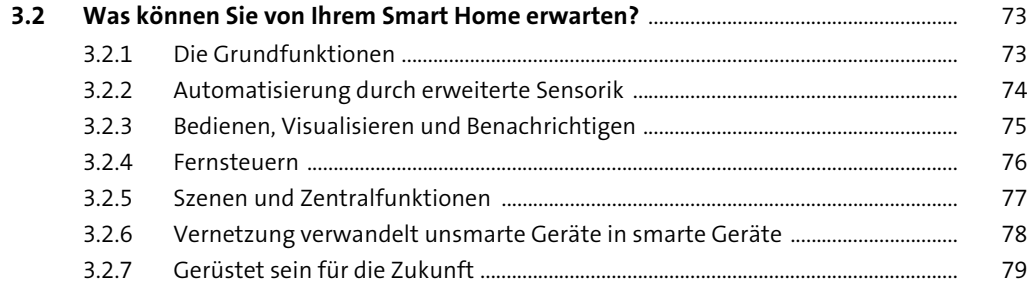

## **TEIL II Grundlagen**

## **4 Die Elektrik im Wohnhaus** 82 au

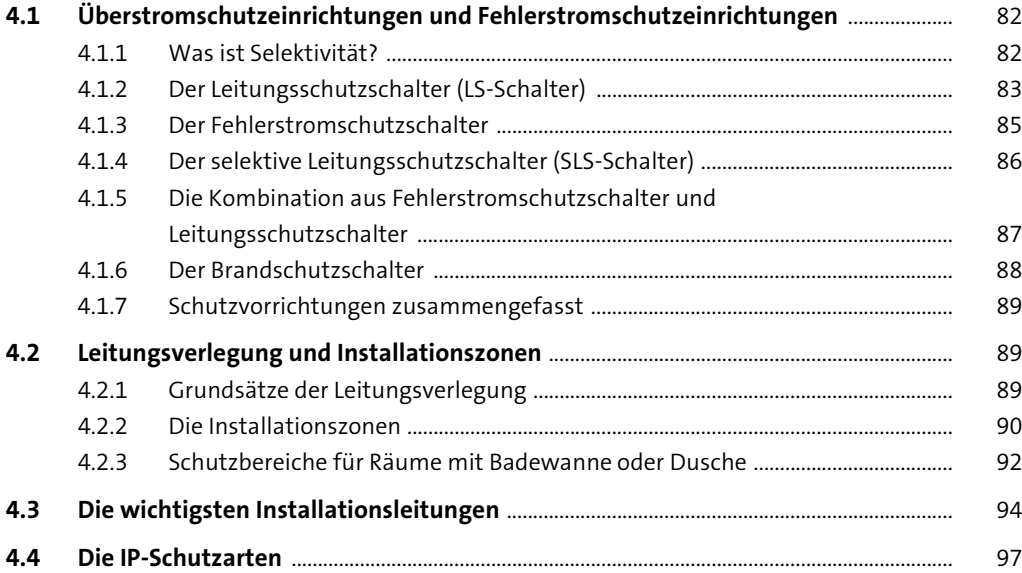

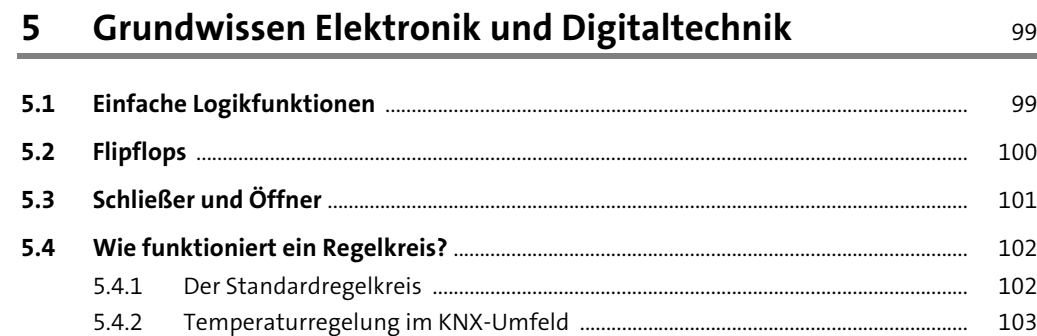

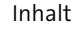

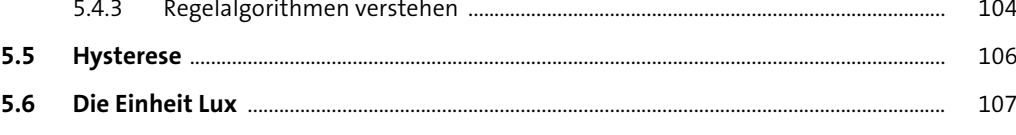

#### **6 Gebäudeautomation verstehen** 109 109

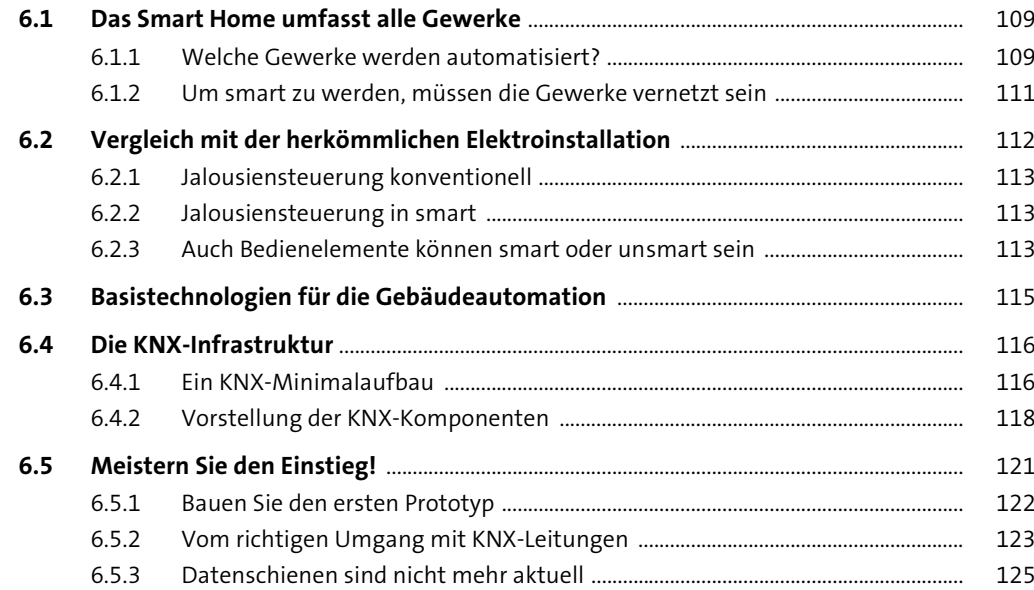

# **7** Intelligent vernetzen mit EIB/KNX 126

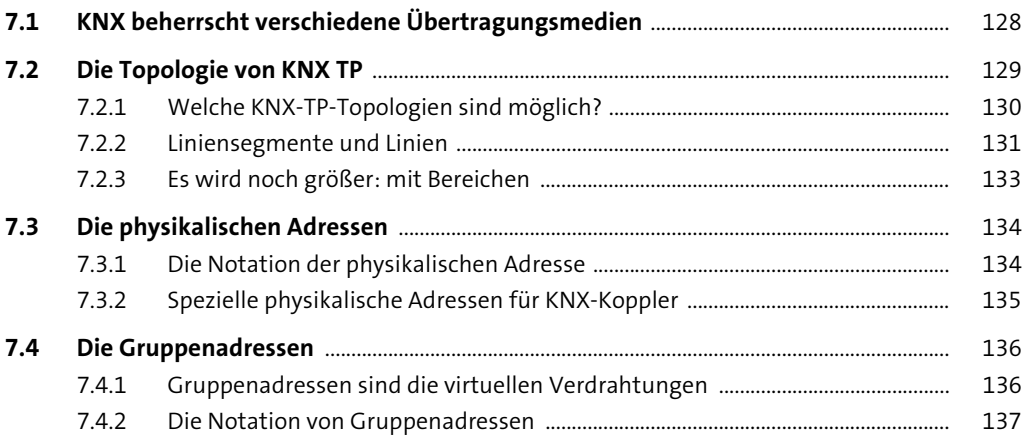

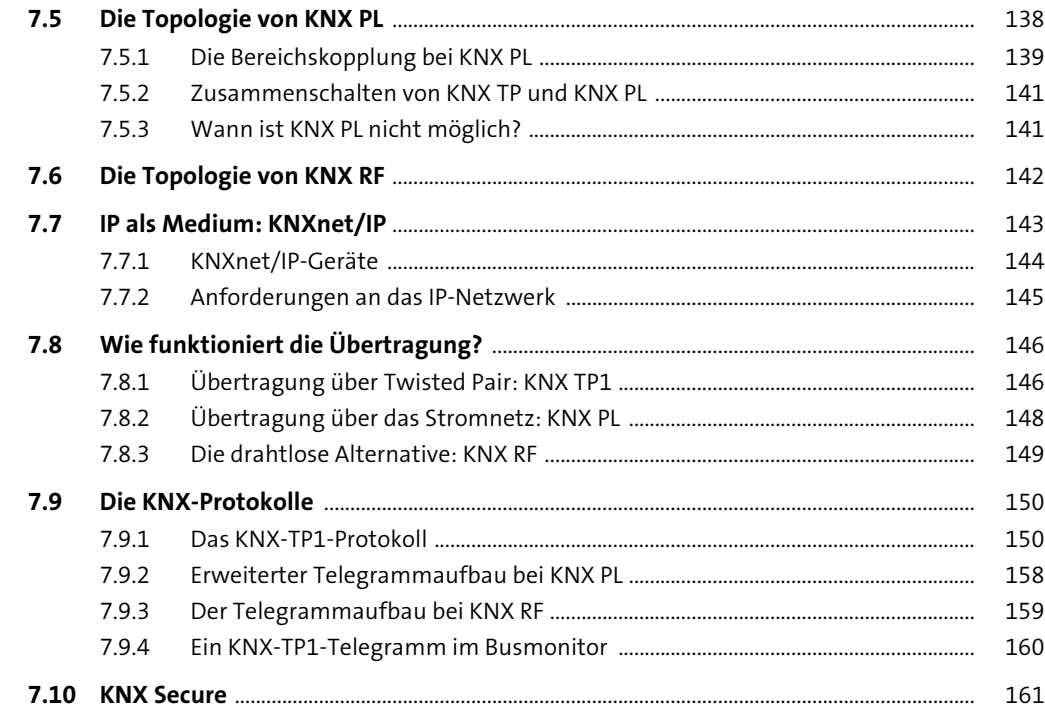

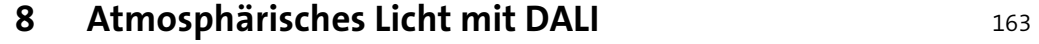

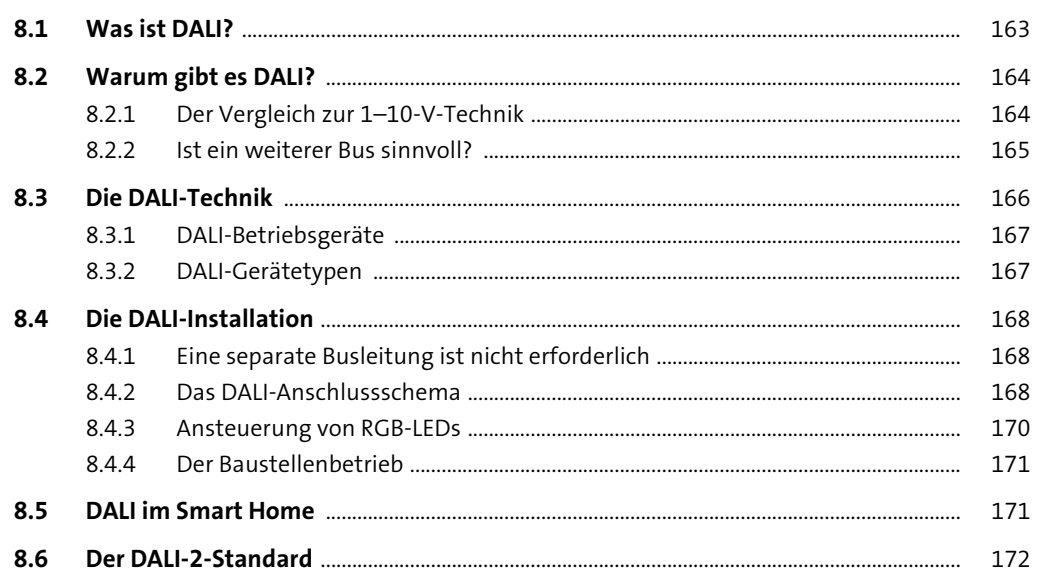

## 9 1-Wire: nicht nur »eine« Ader

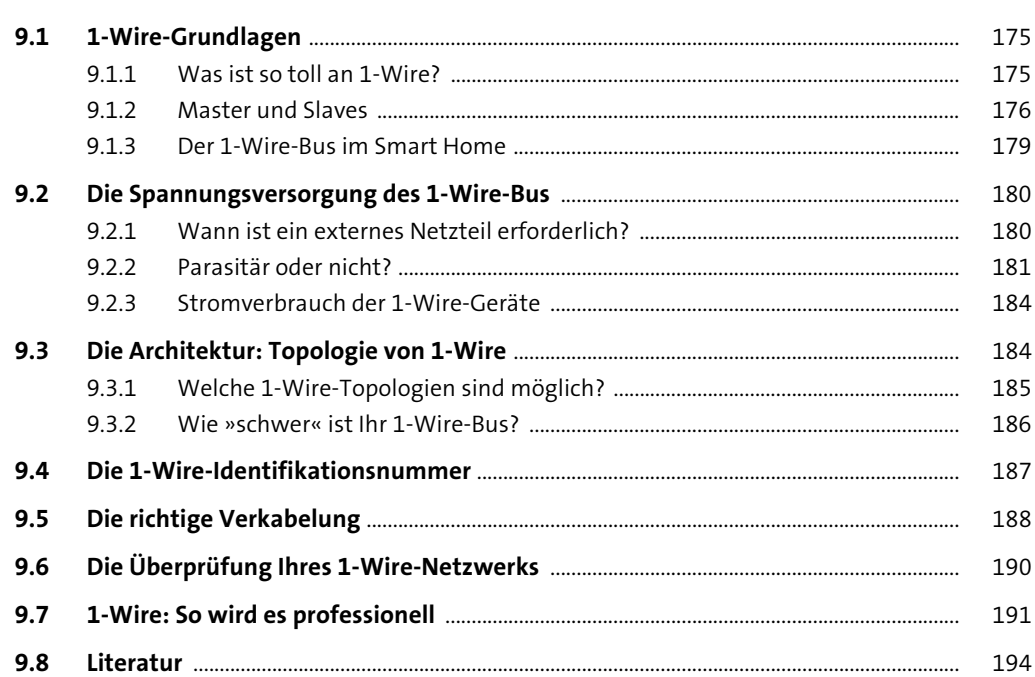

# 10 Energy Harvesting mit EnOcean

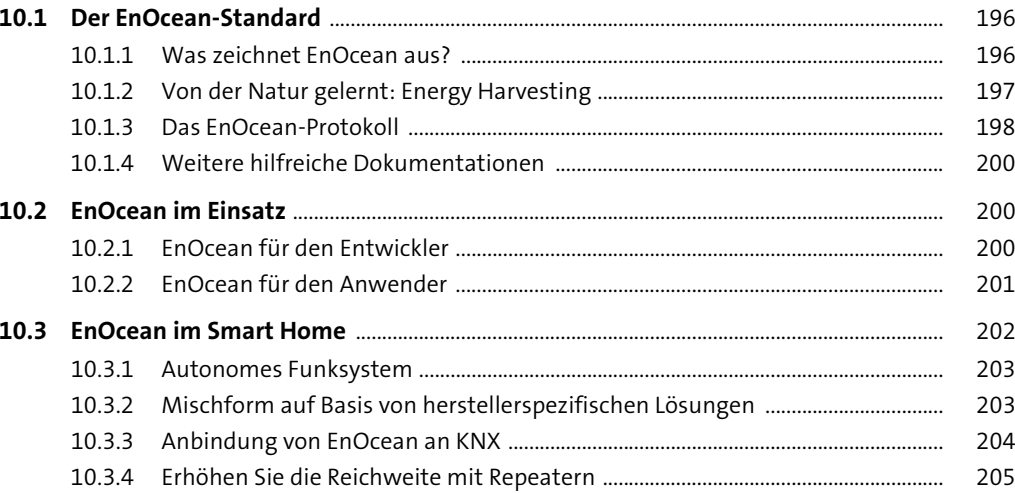

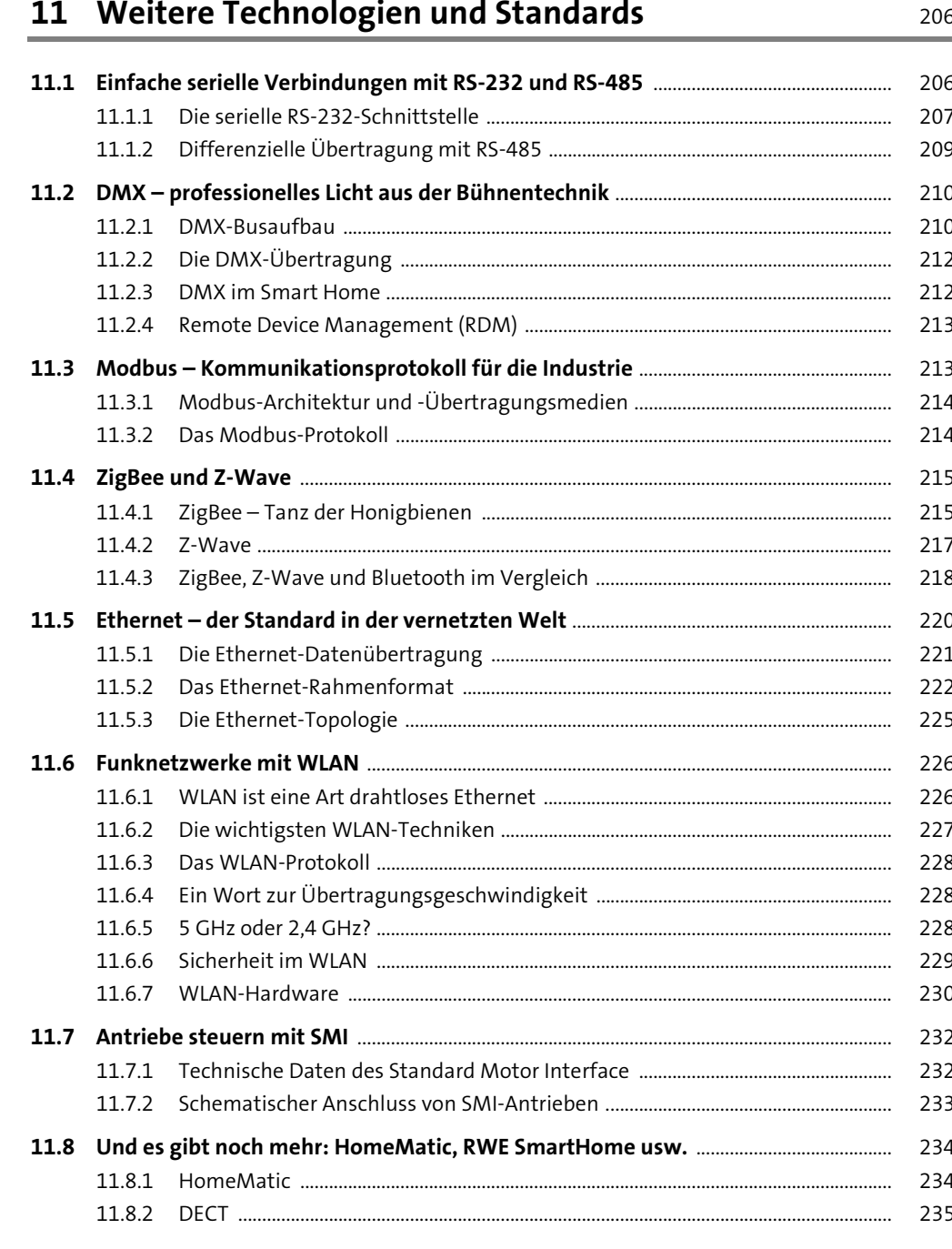

# 12 Ausgewählte Netzwerkprotokolle

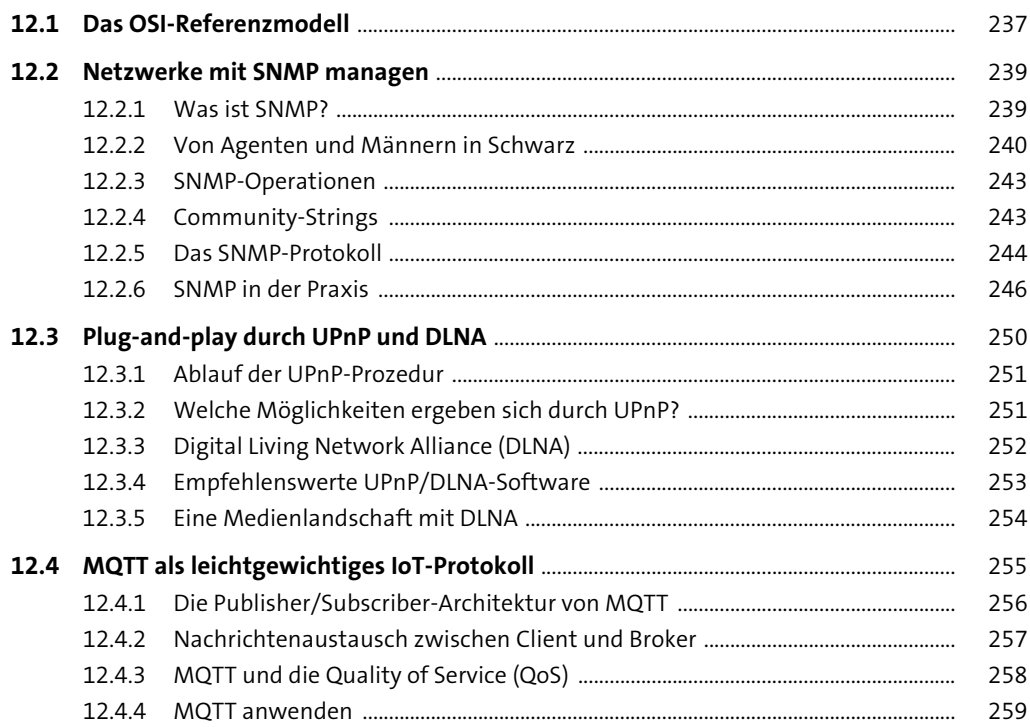

# 13 Methodisch vorgehen: Die UML

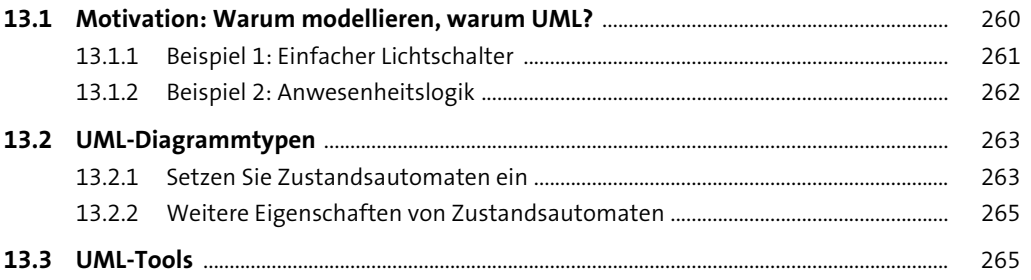

#### TEIL III Vorbereitung und Planung

14 Starten Sie die Planung

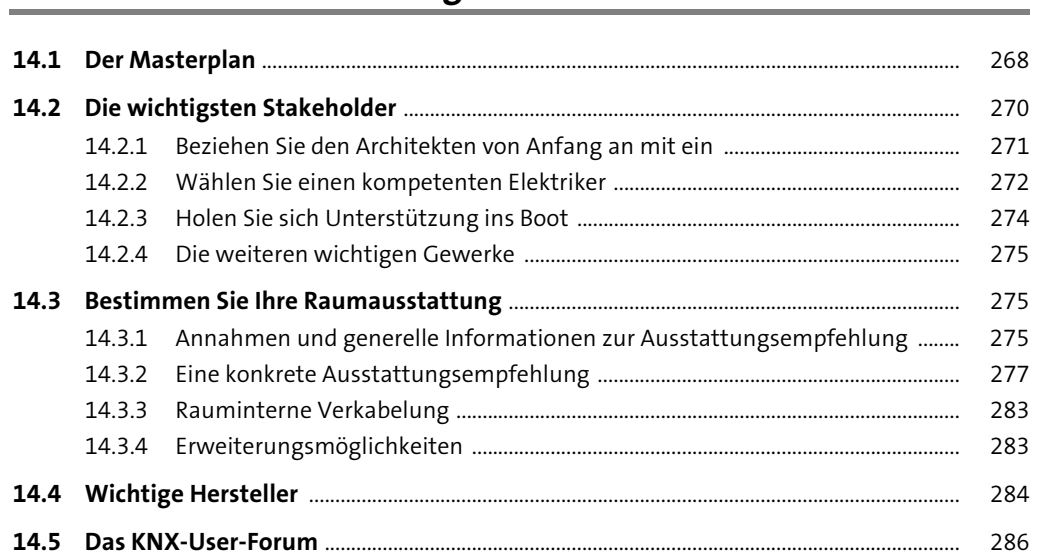

268

289

299

#### 15 Fürs Grobe: Werkzeuge

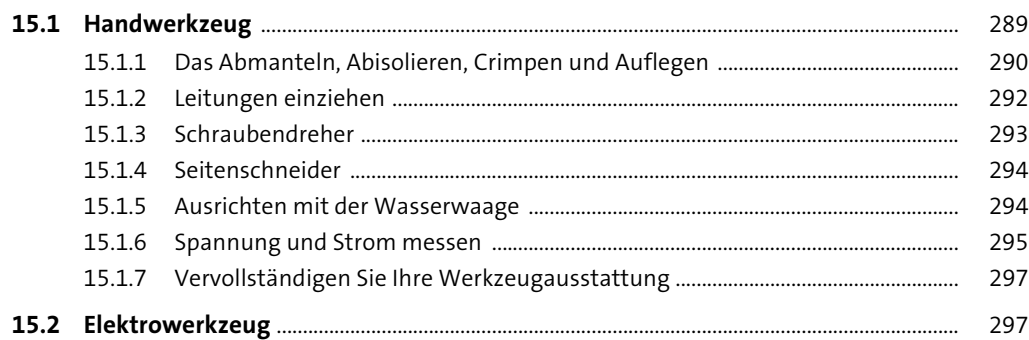

#### 16 Fürs Feine: Softwaretools

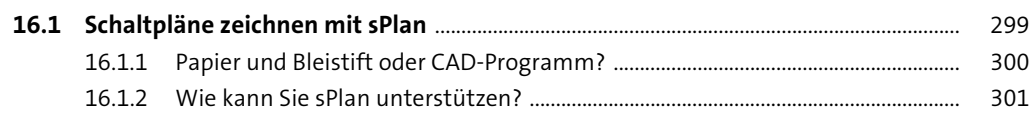

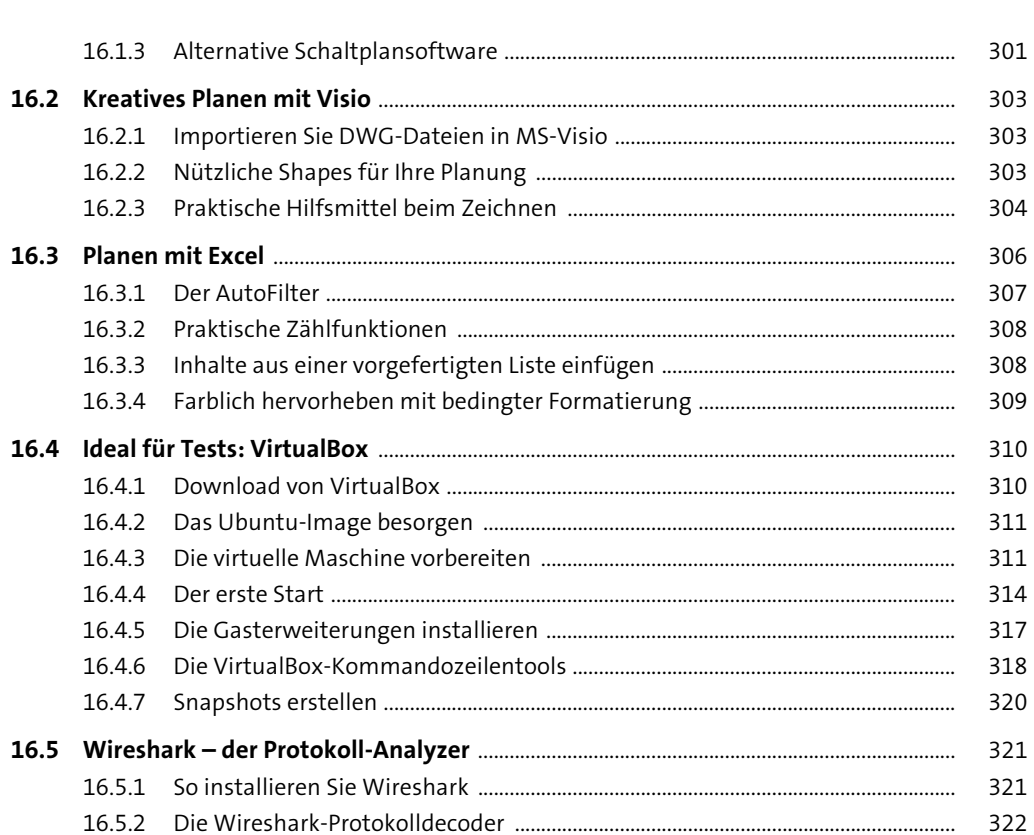

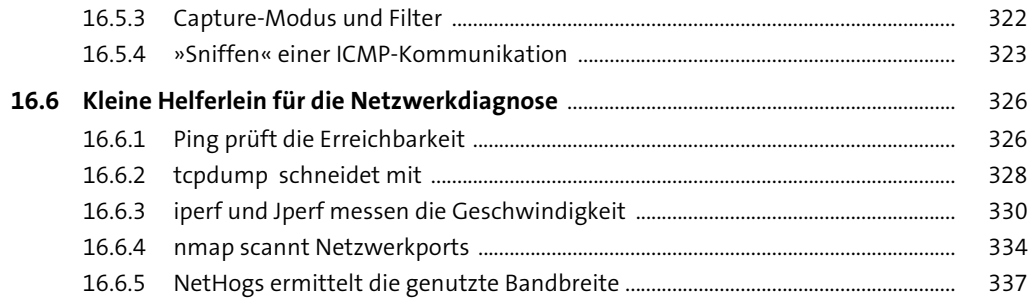

#### 17 Das richtige Installationsmaterial

16.3.4 Farblich

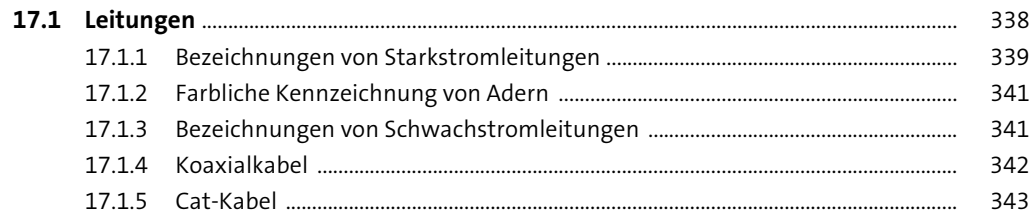

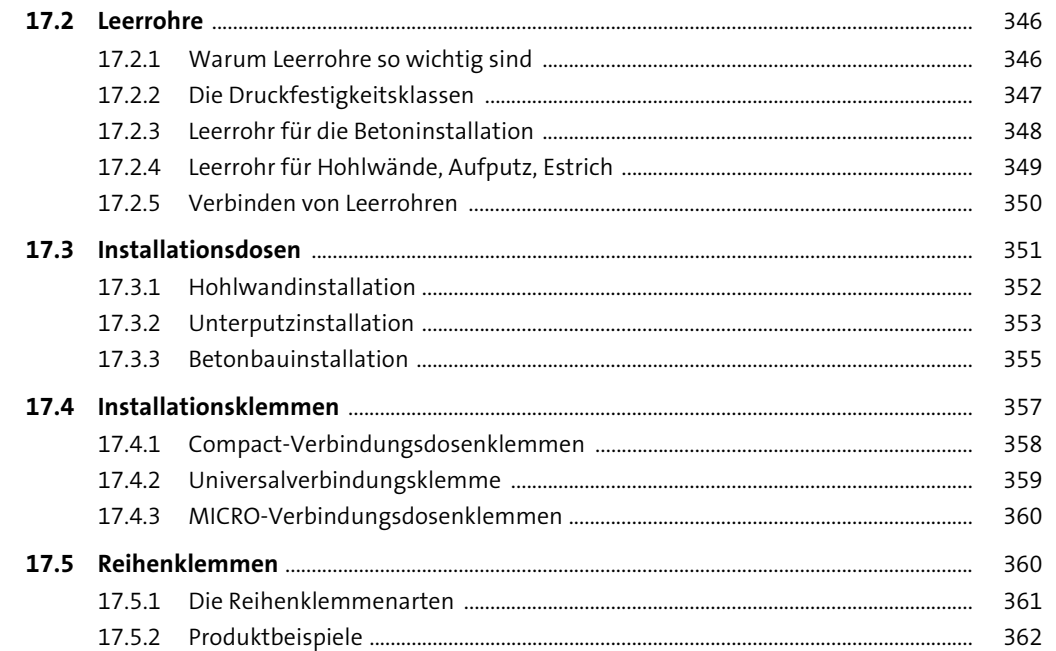

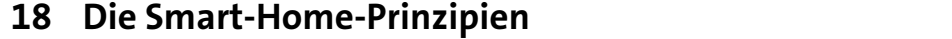

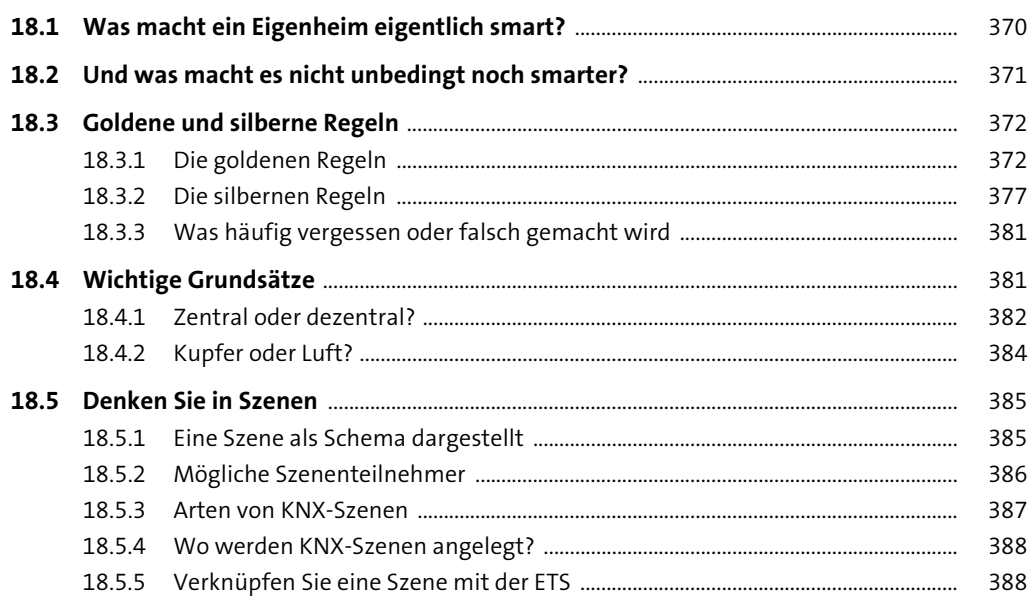

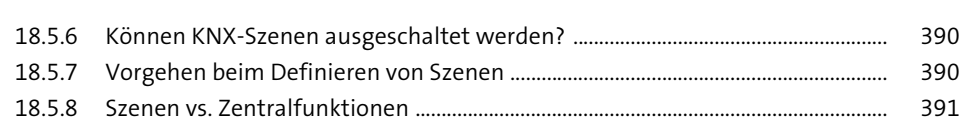

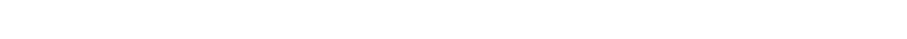

## 19 Lernen Sie die Planungsschritte kennen

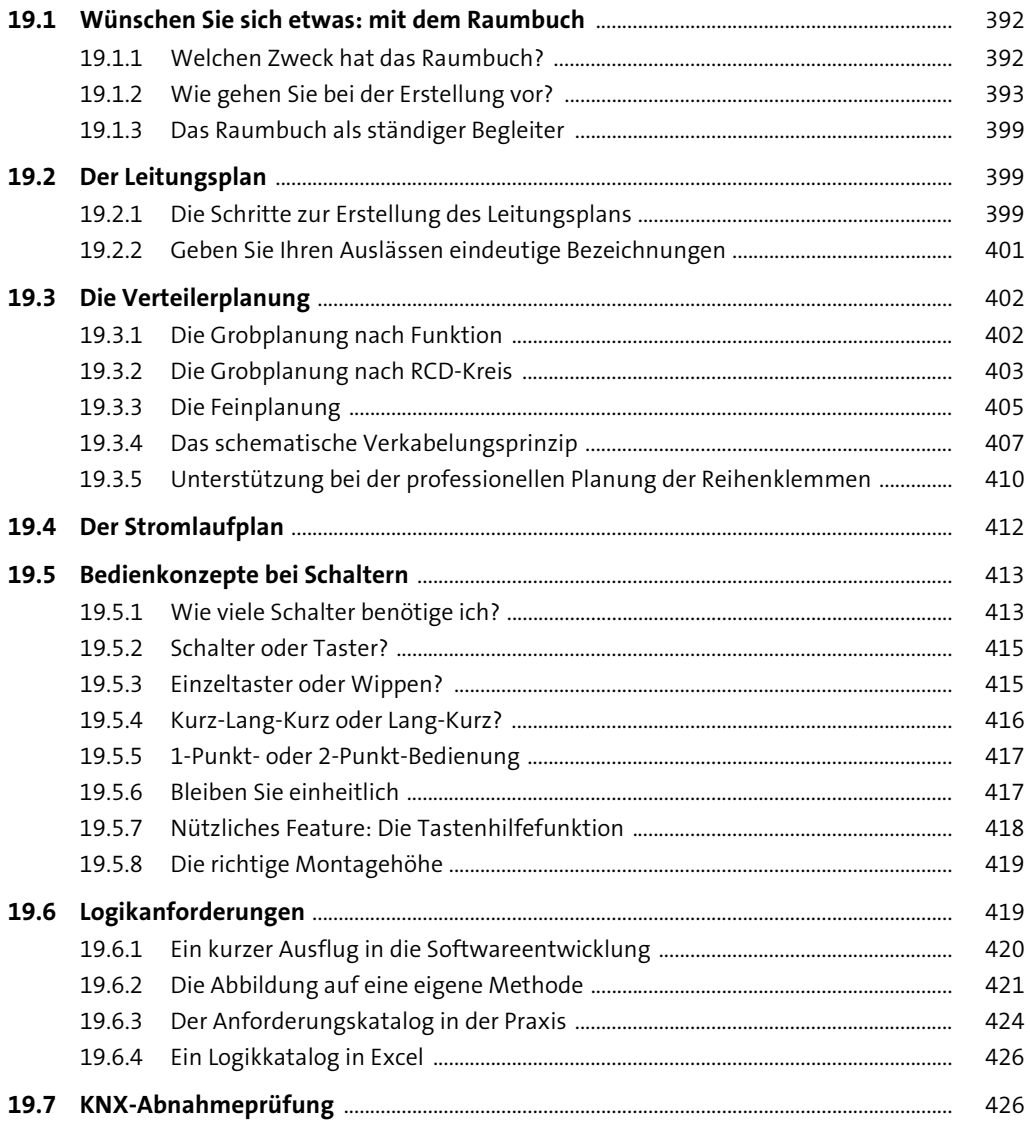

Inhalt

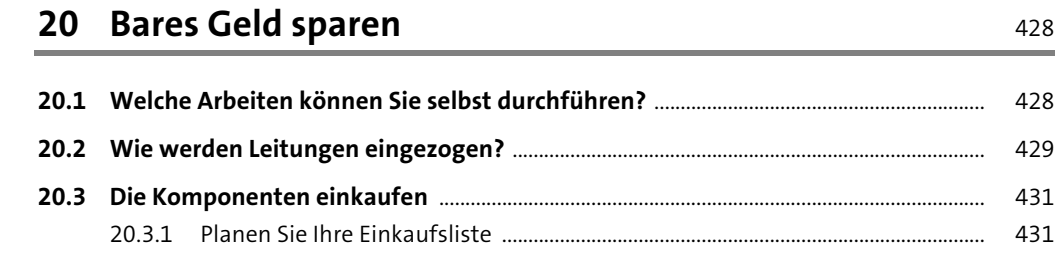

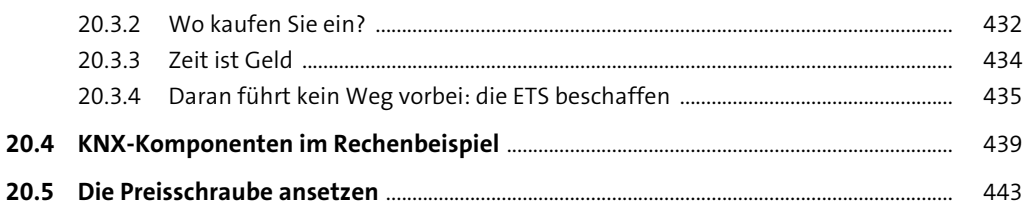

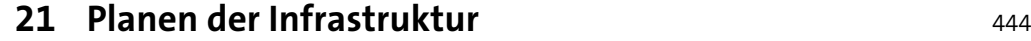

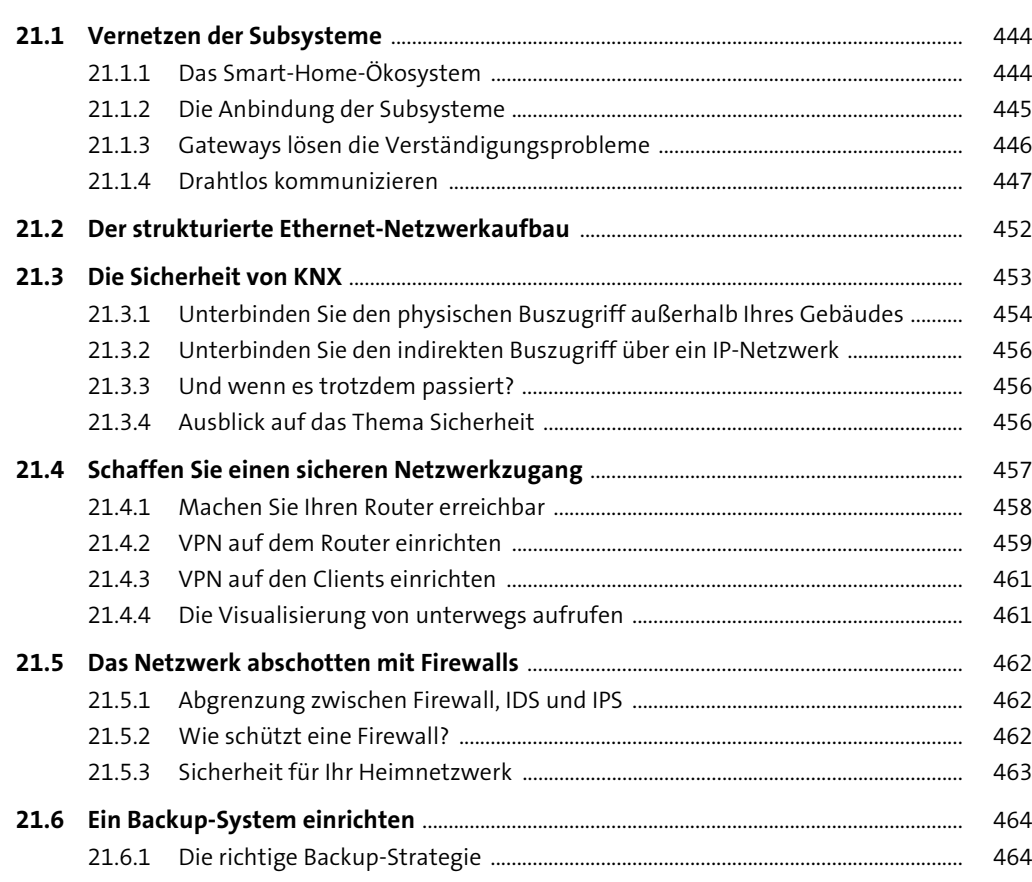

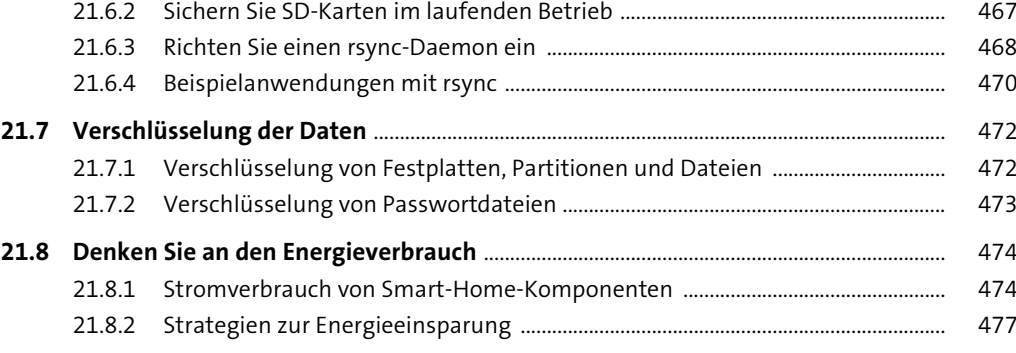

# **22 Beleuchtungsplanung** 480

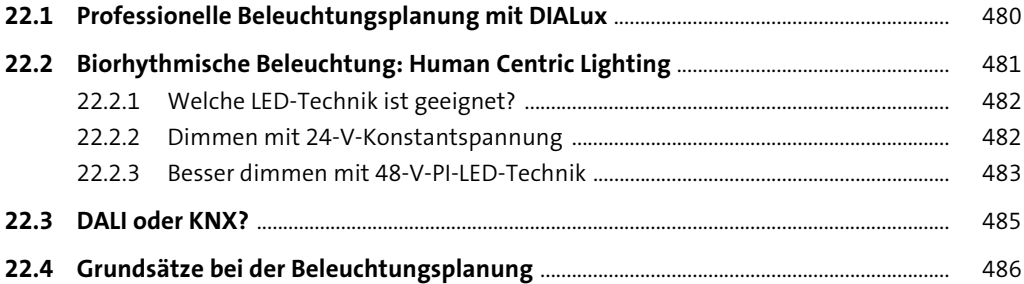

## **TEIL IV Smart-Home-Komponenten**

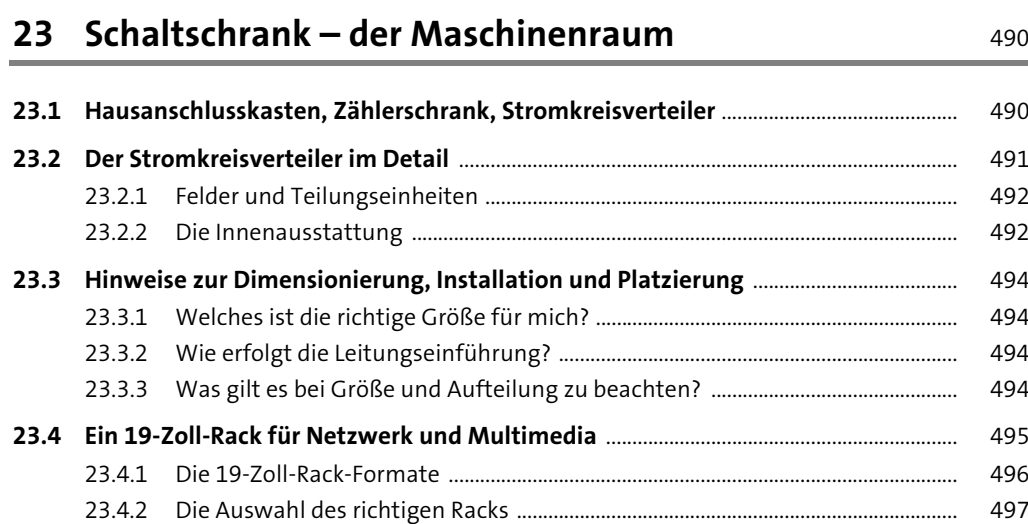

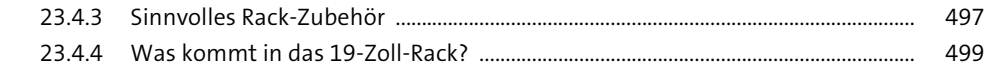

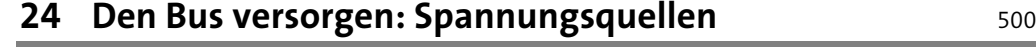

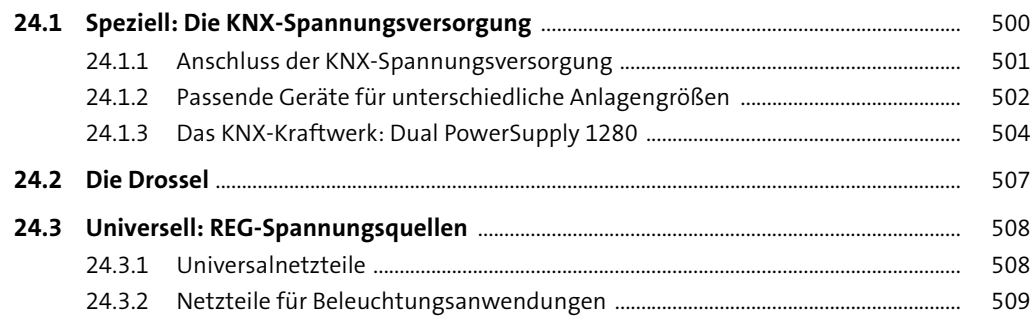

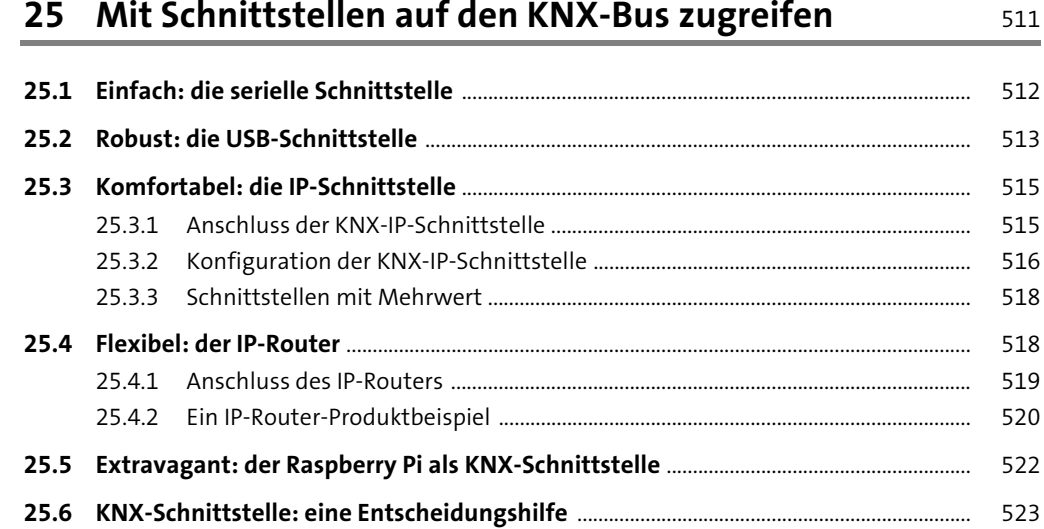

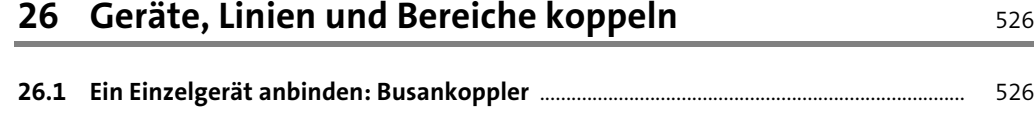

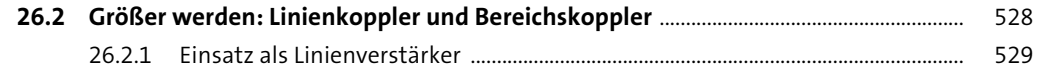

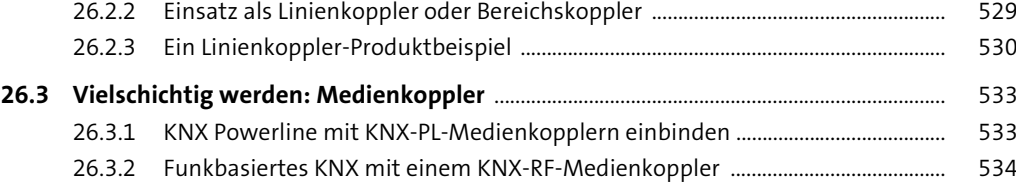

#### **27 Messen mit Sensoren** 535

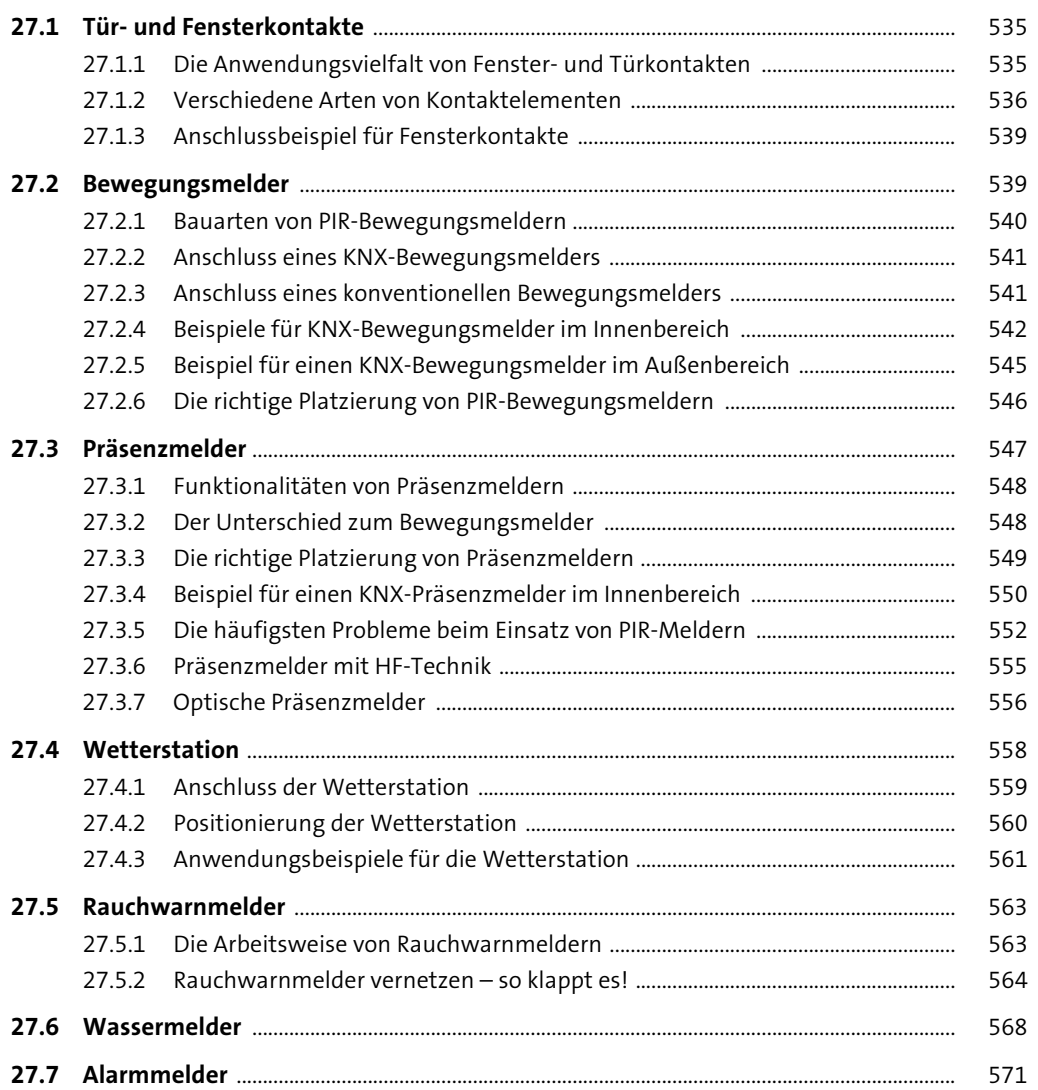

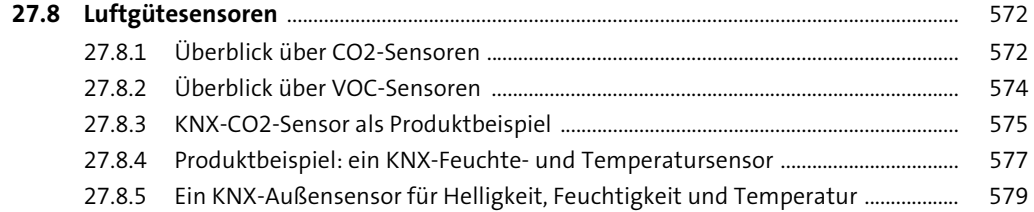

#### 28 Schalten mit Aktoren

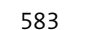

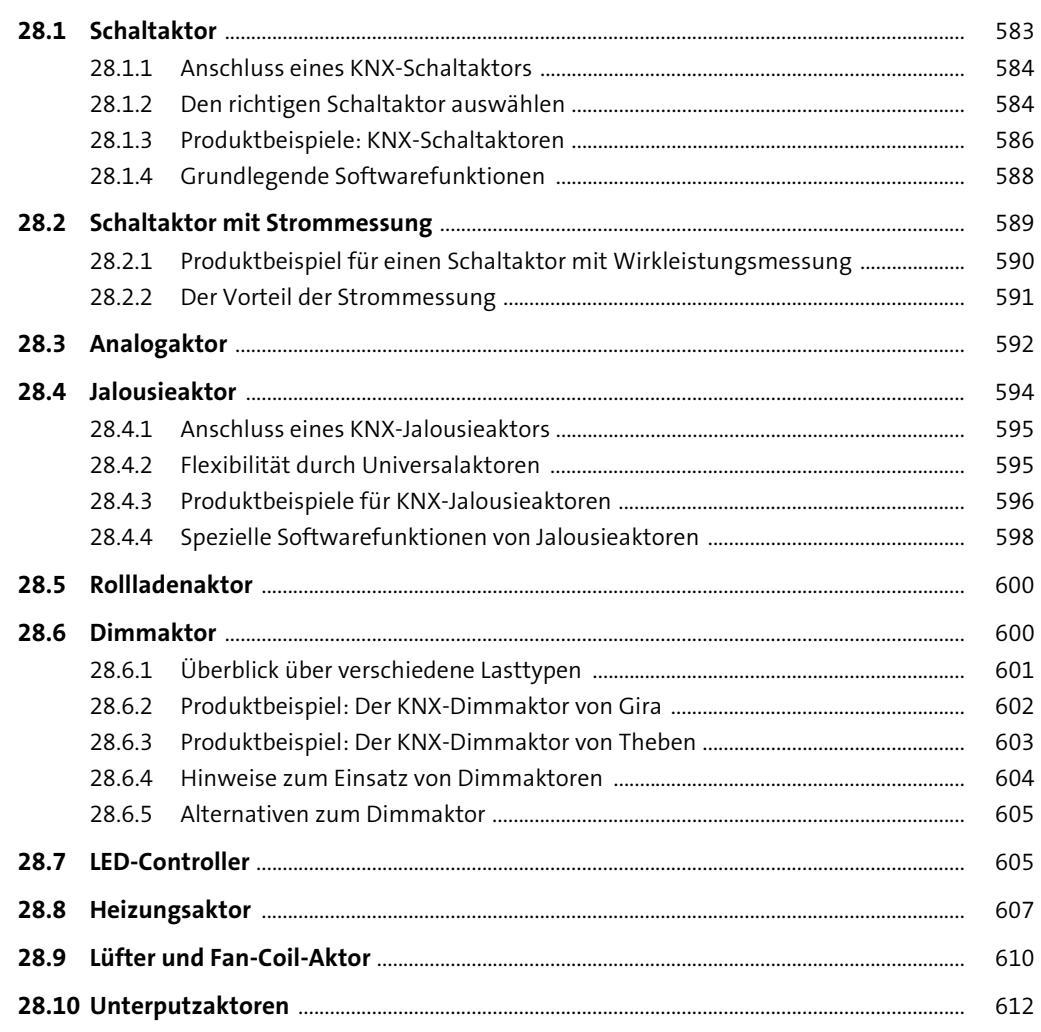

614

623

626

## 29 Zustände erfassen durch Eingänge

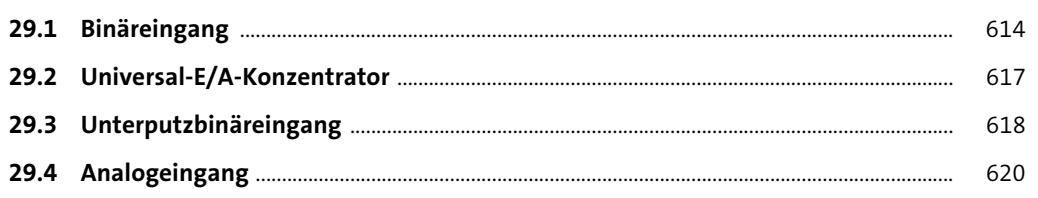

#### 30 Multifunktionsmodule

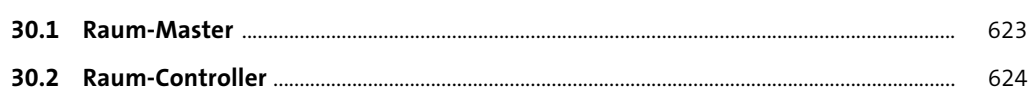

## 31 Welten verbinden mit Gateways

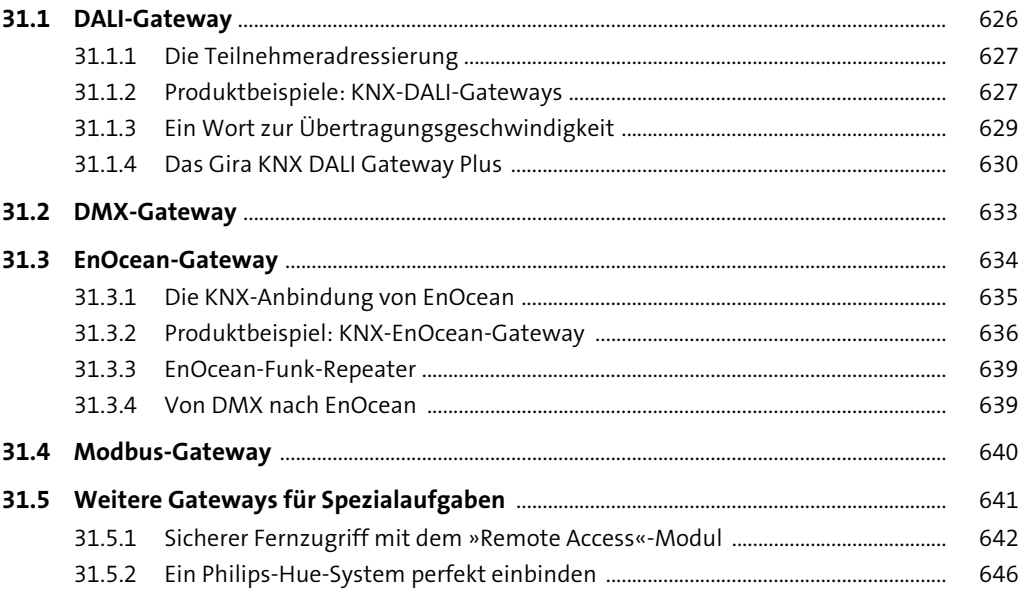

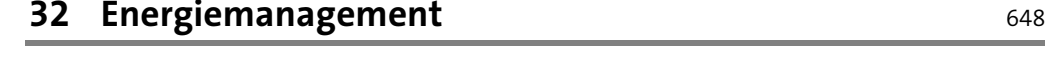

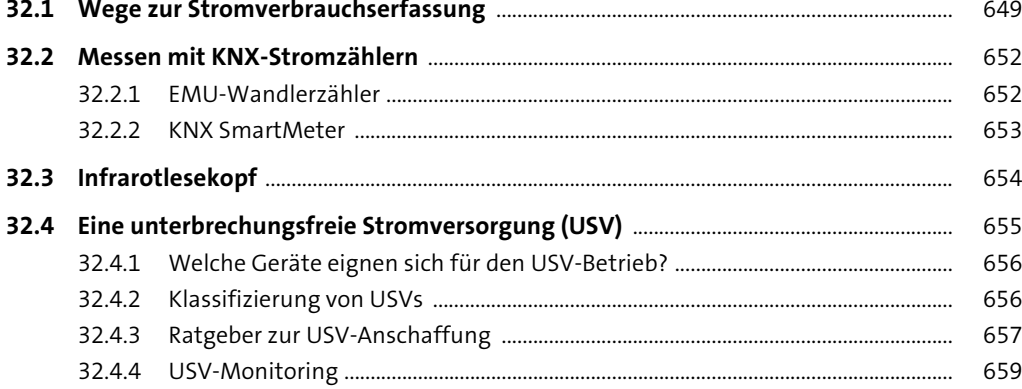

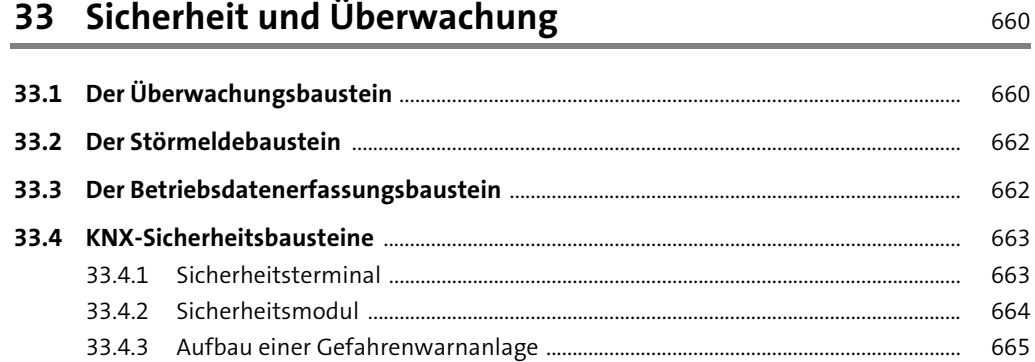

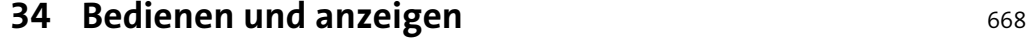

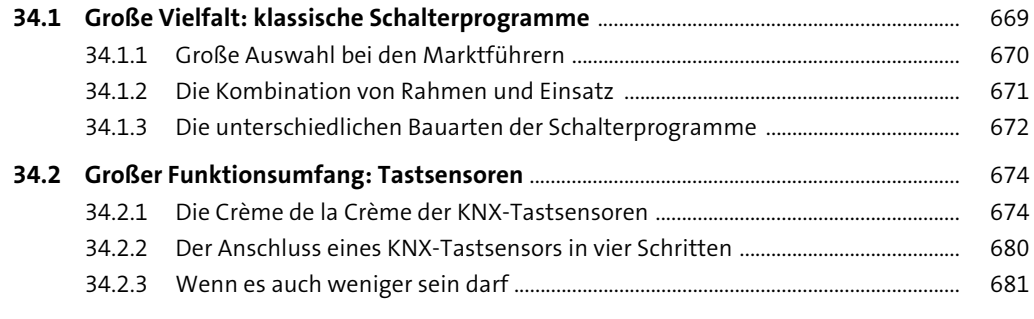

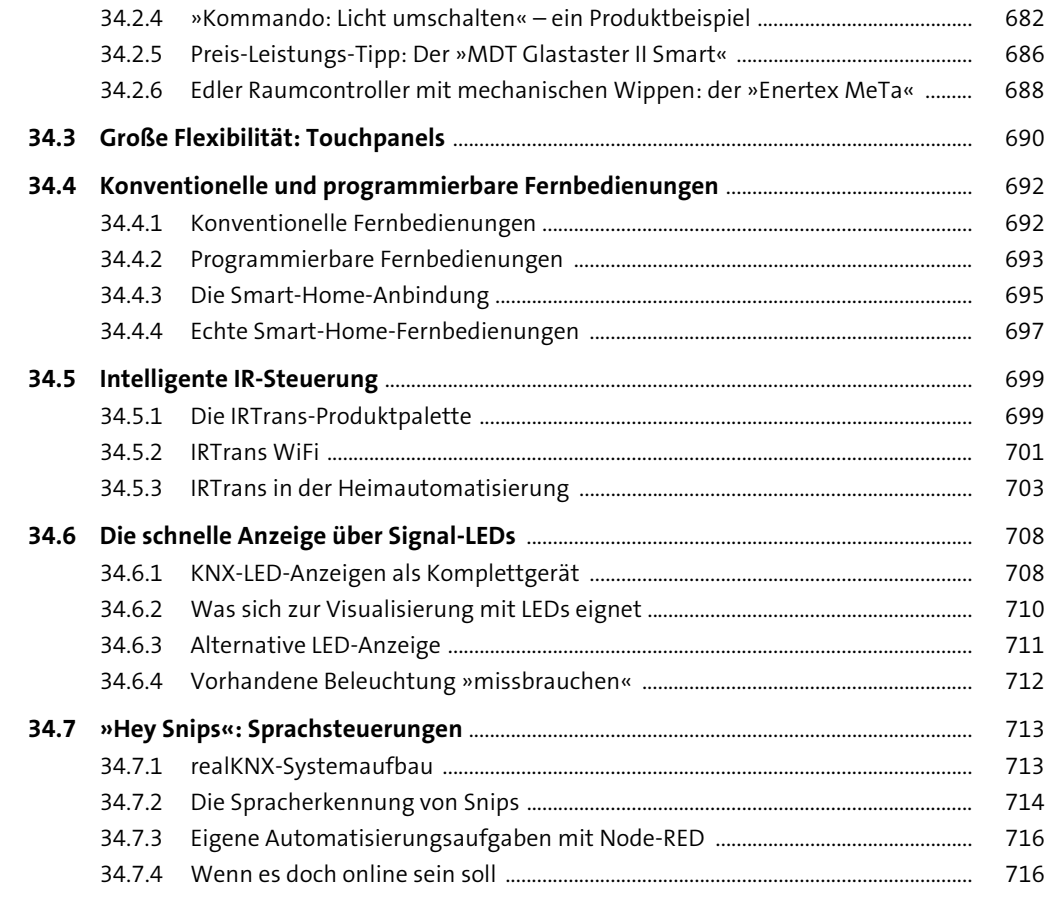

# **35 Vorschaltgeräte, Treiber, Leuchtmittel** <sup>717</sup>

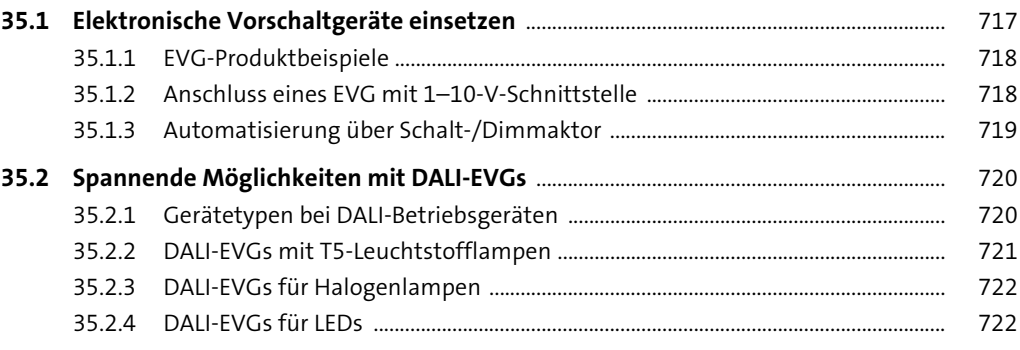

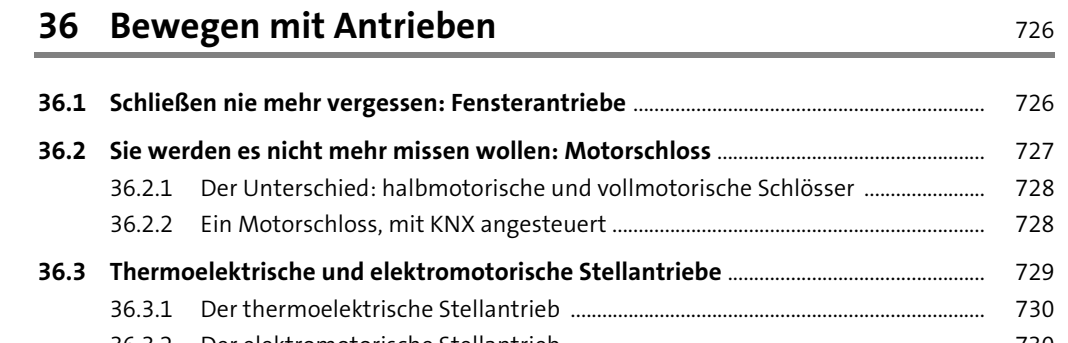

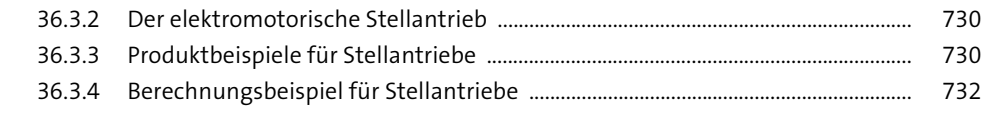

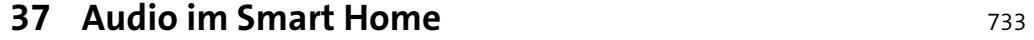

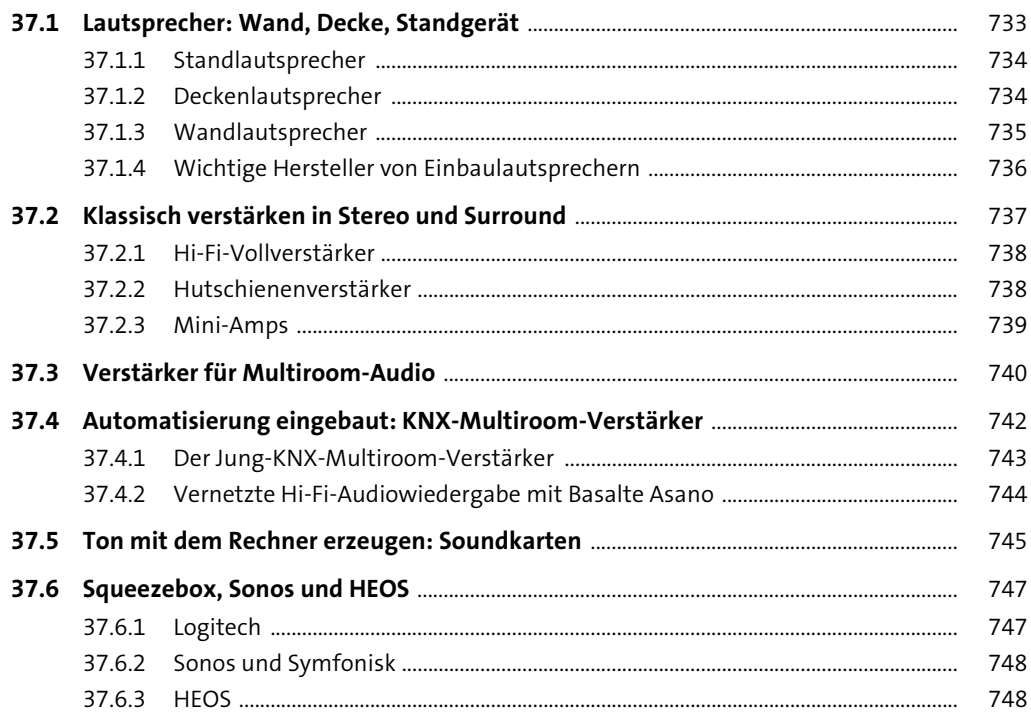

#### 38 Video im Smart Home

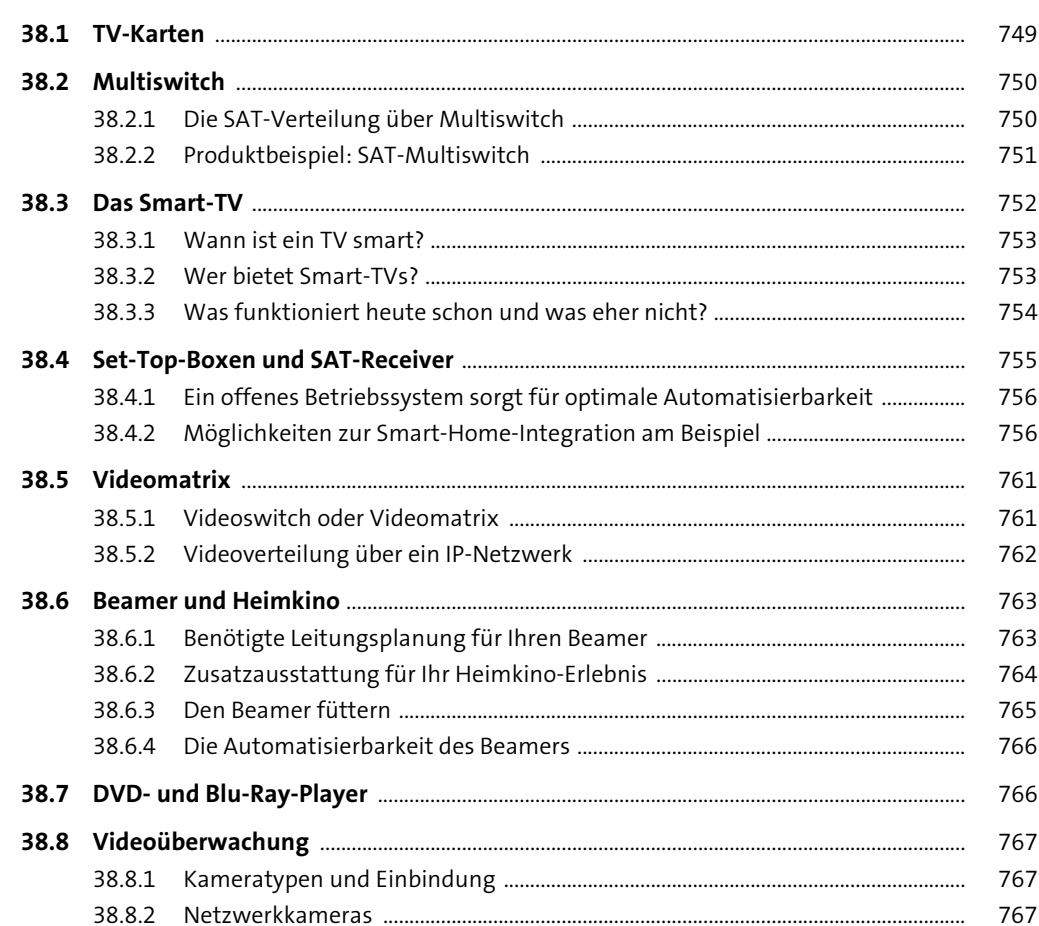

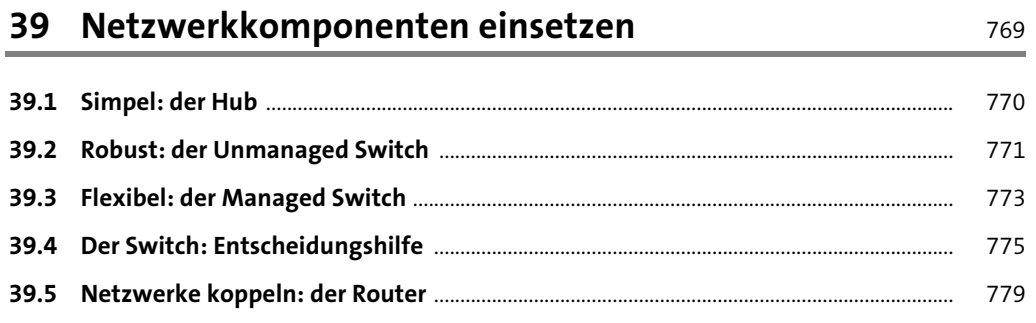

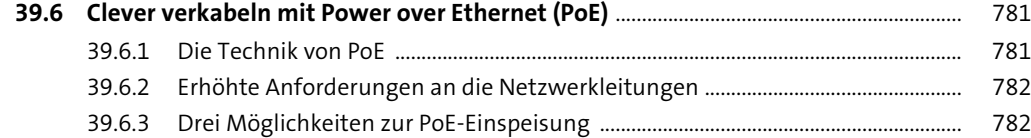

## **40 Telefon, Türkommunikation und Zutrittskontrolle** <sup>784</sup>

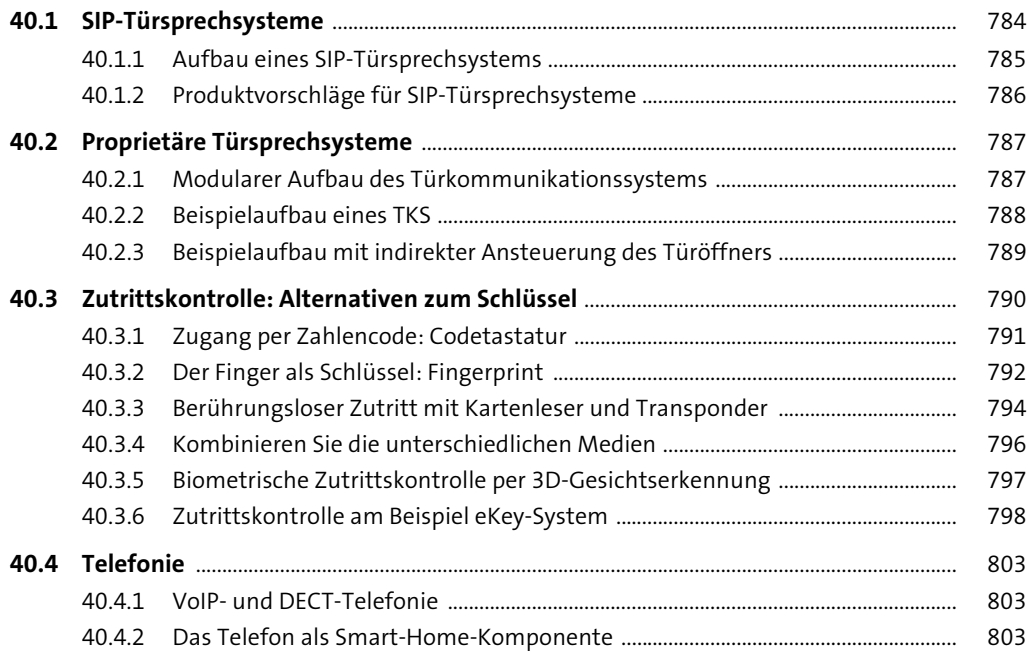

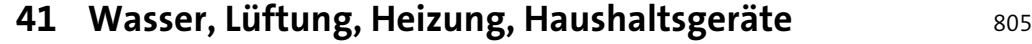

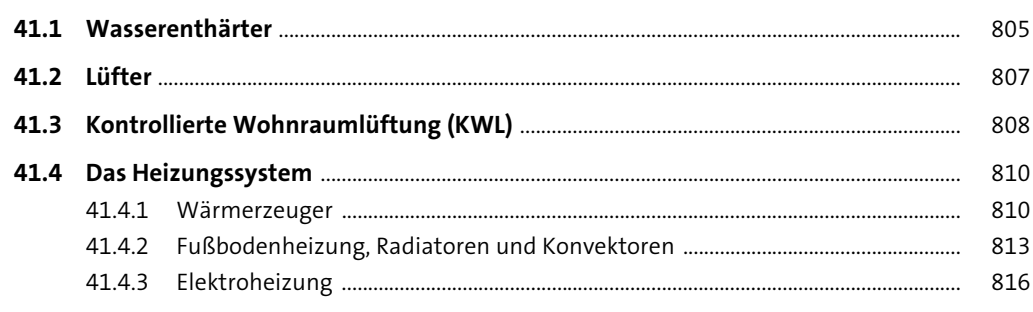

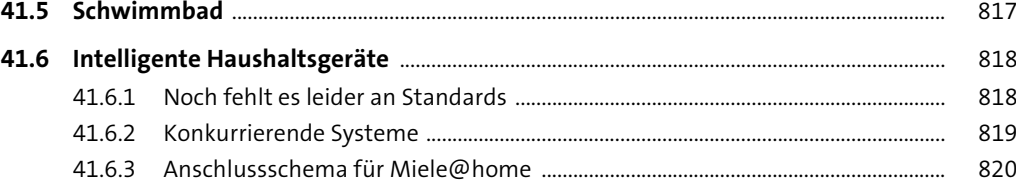

## **TEIL V Server, Logik, Visualisierung**

## **42 Grenzenlose Anwendungen: Logik-Engines** <sup>822</sup>

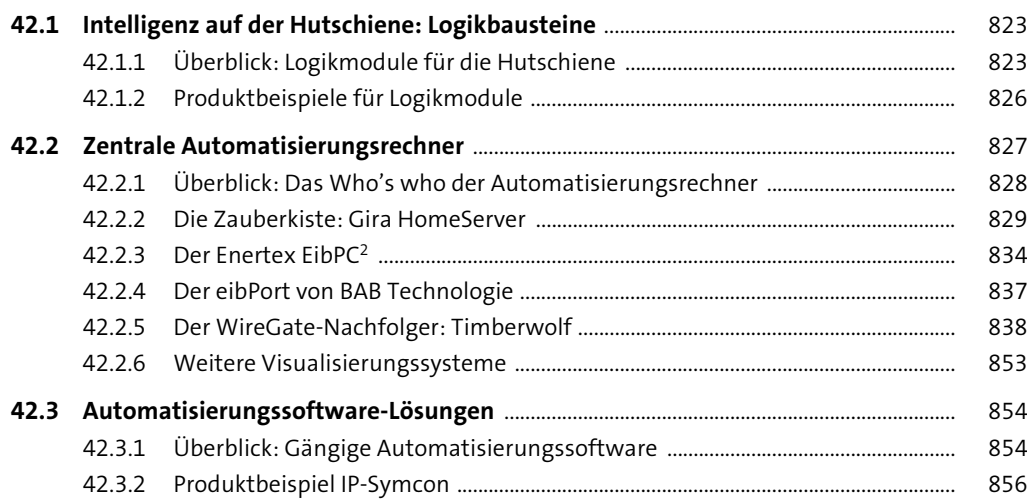

#### **43 Umfassend visualisieren** 1988 ble 1988 ble 1988 ble 1988 ble 1988 ble 1988 ble 1988 ble 1988 ble 1988 ble 19

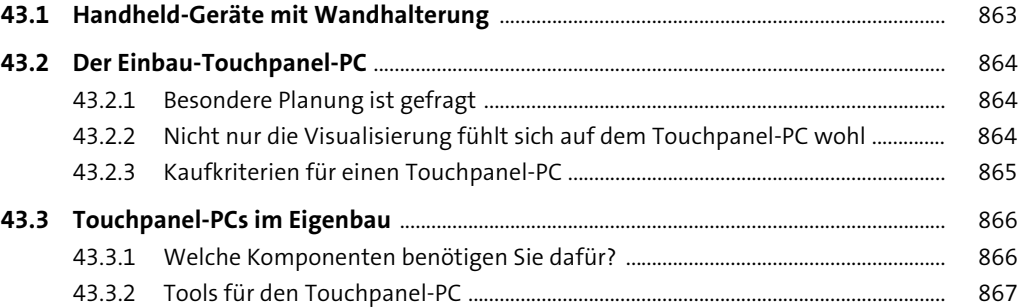

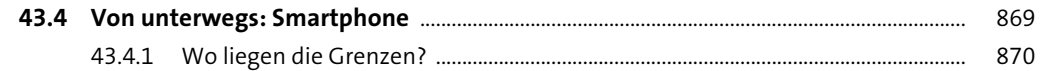

## 44 Erstaunliche Möglichkeiten mit

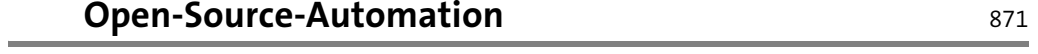

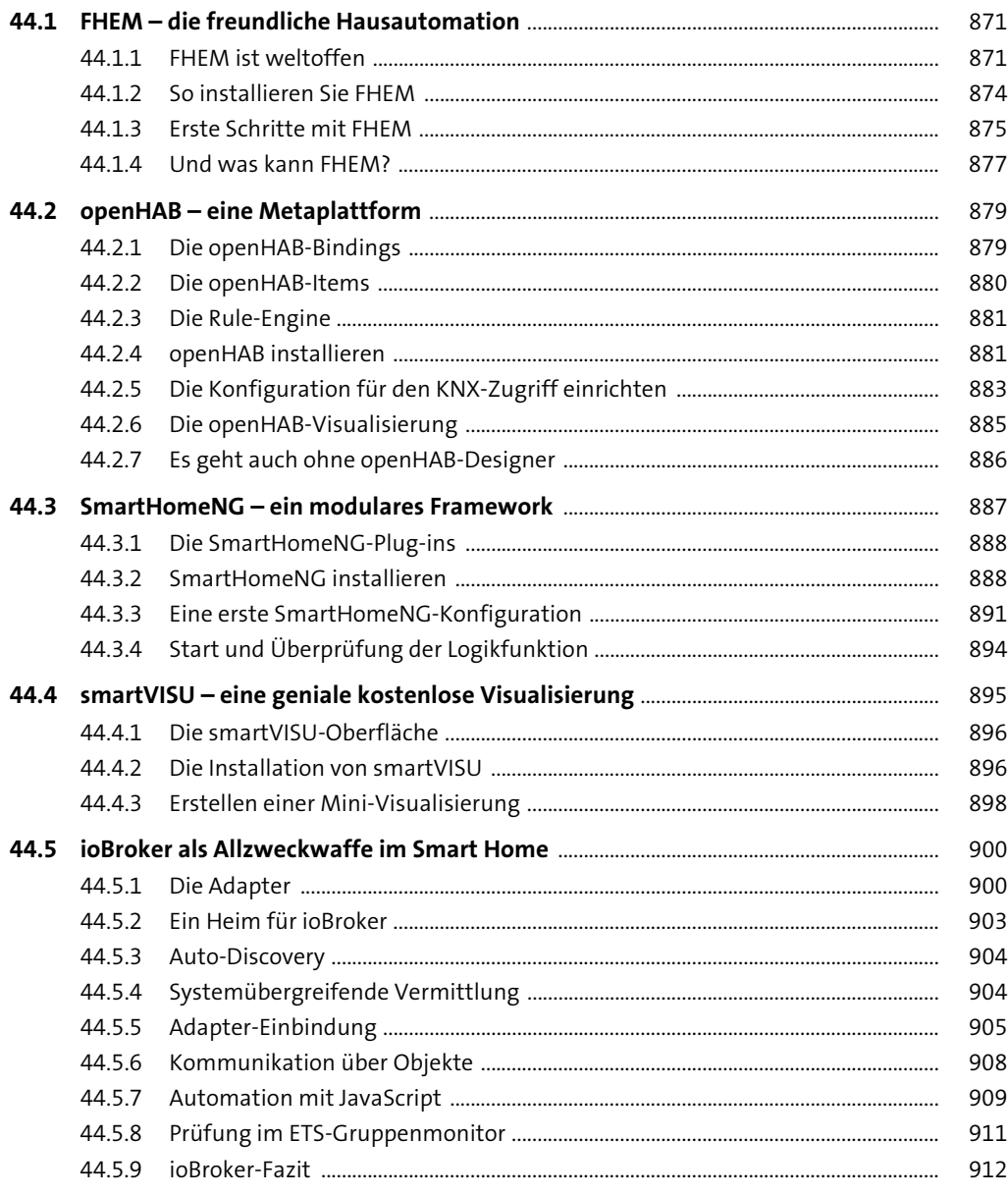

913

934

#### 45 Arbeitstiere: Server für den Selbstbau

#### 913 45.1 Der klassische Linux-Server .....

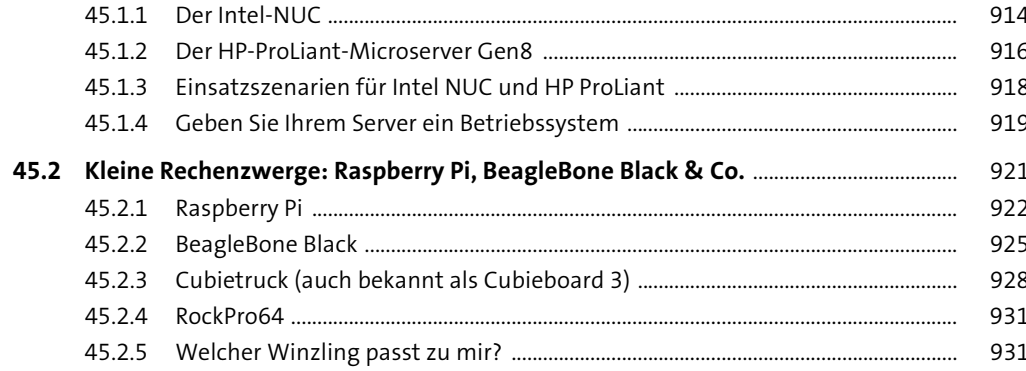

# 46 Speicher: Wohin mit den Daten?

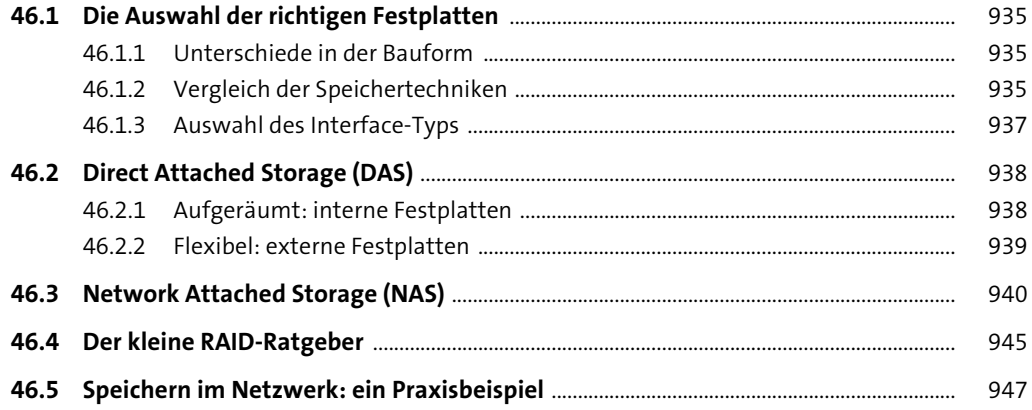

#### 47 Linux kennenlernen

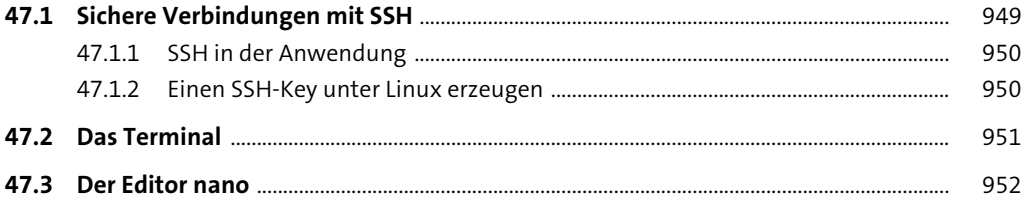

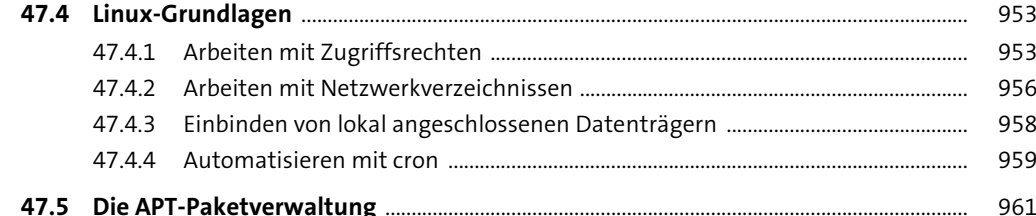

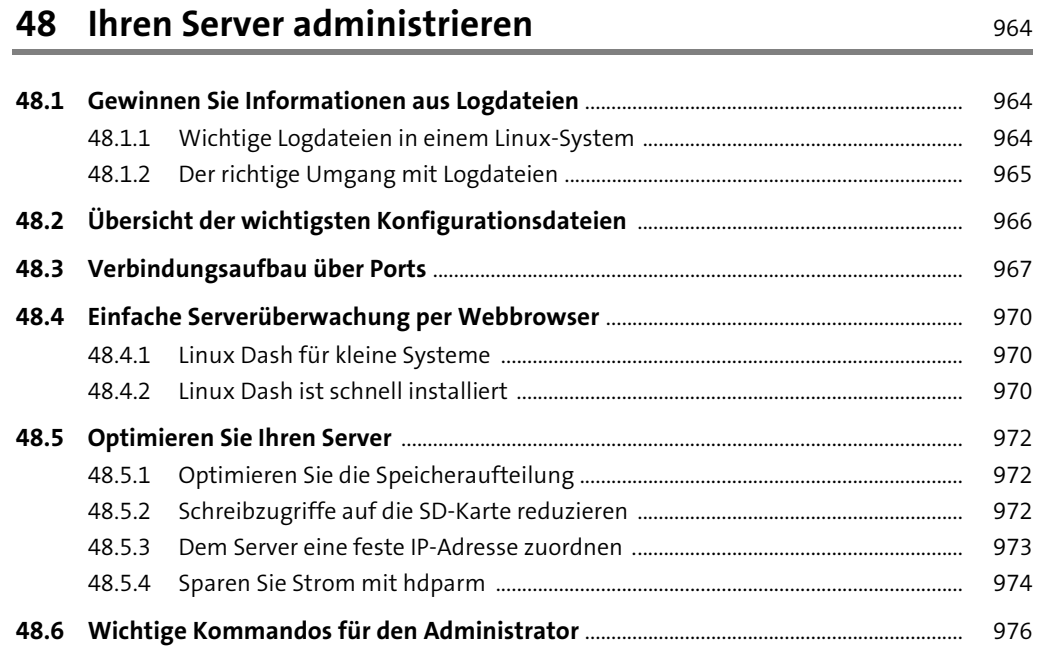

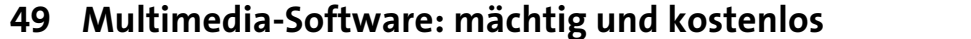

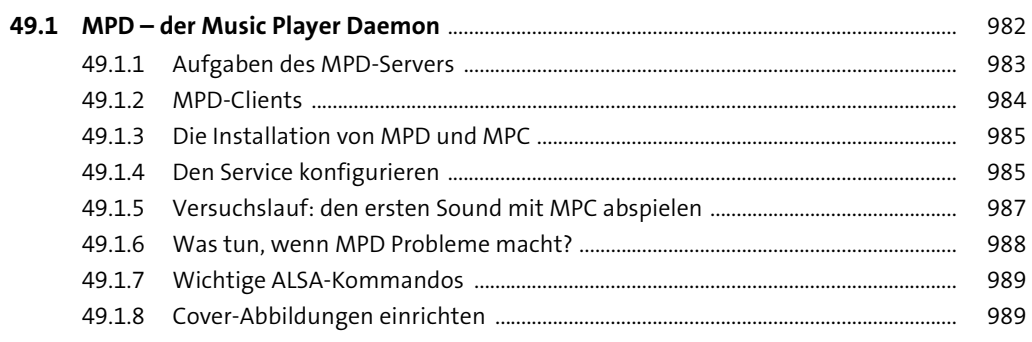

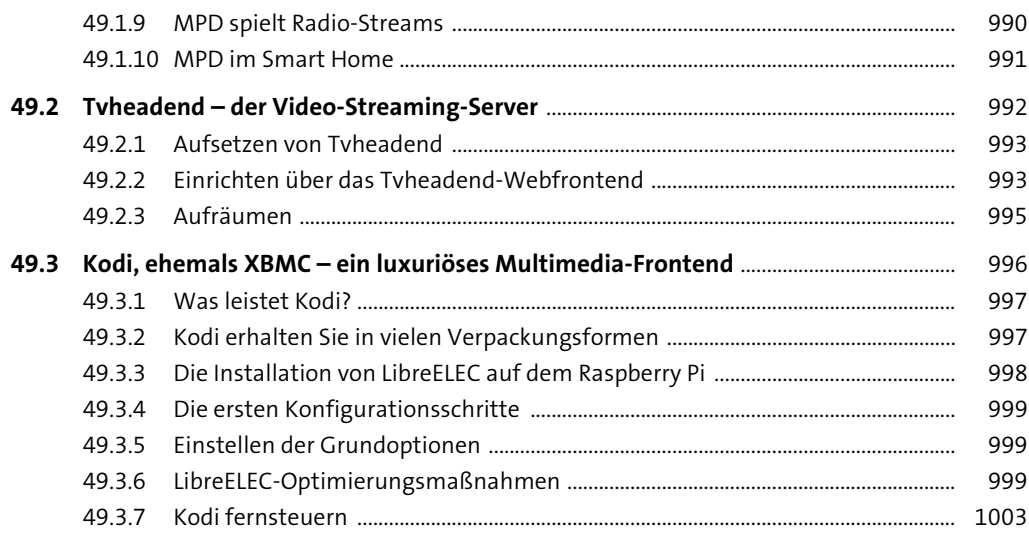

## 50 Erweiterungen für den Selbstbau-Server

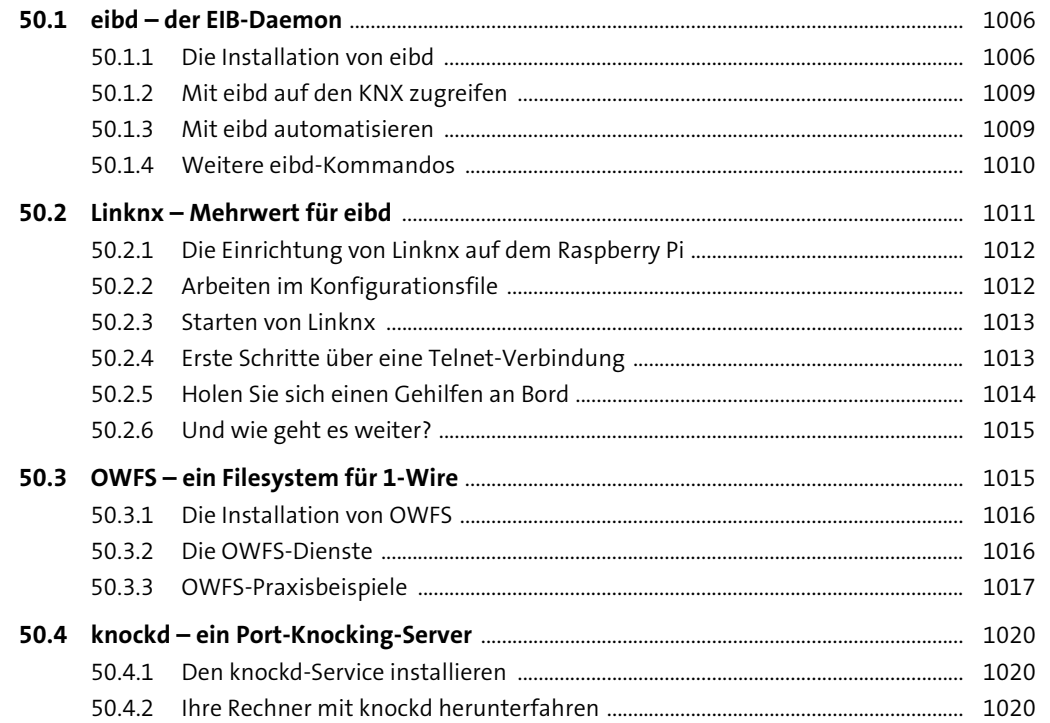

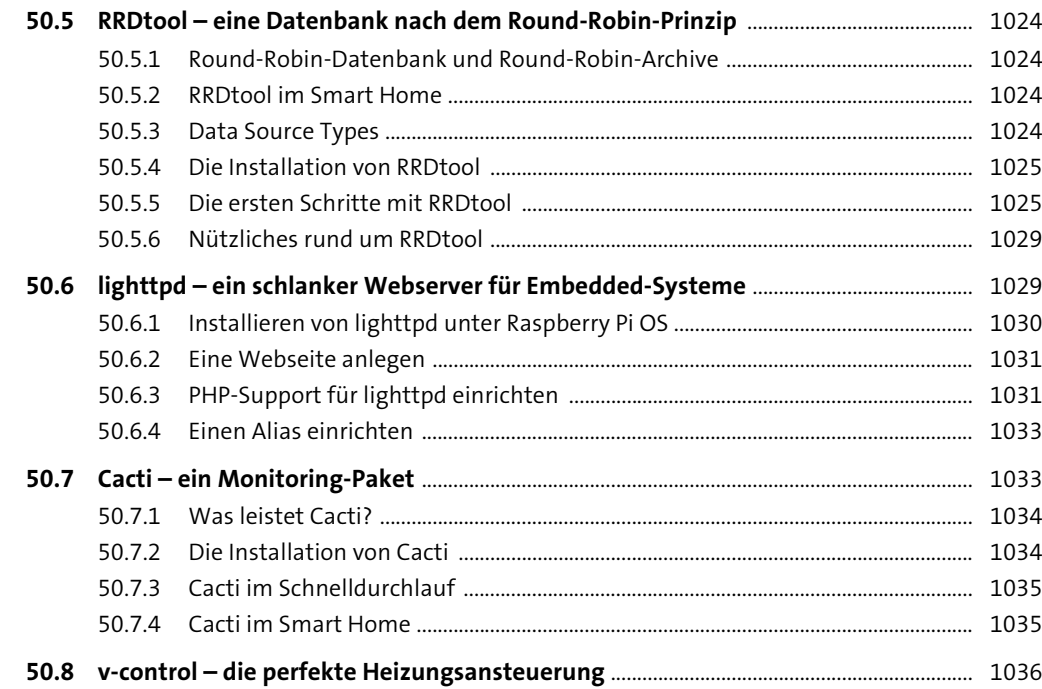

# **TEIL VI Programmierung und Parametrierung**

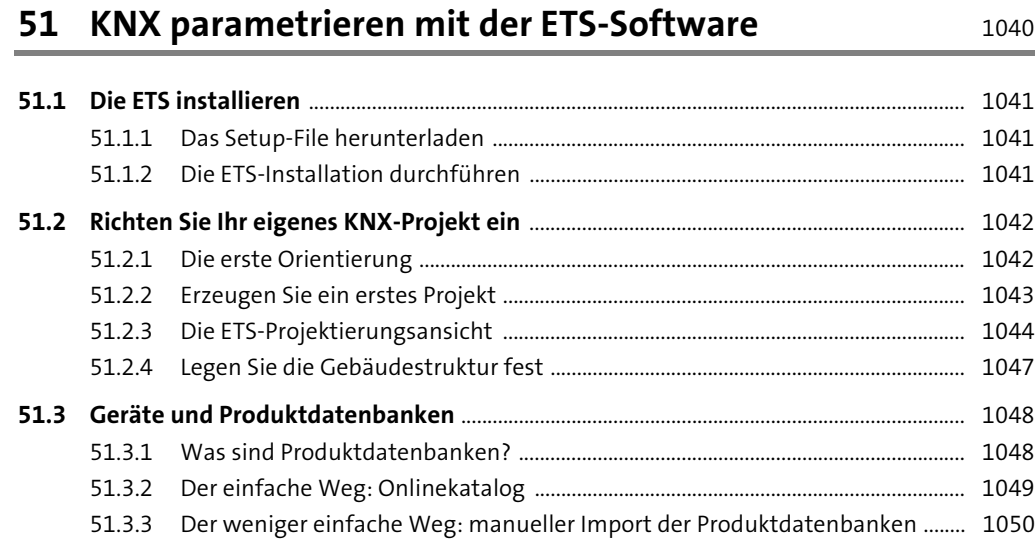

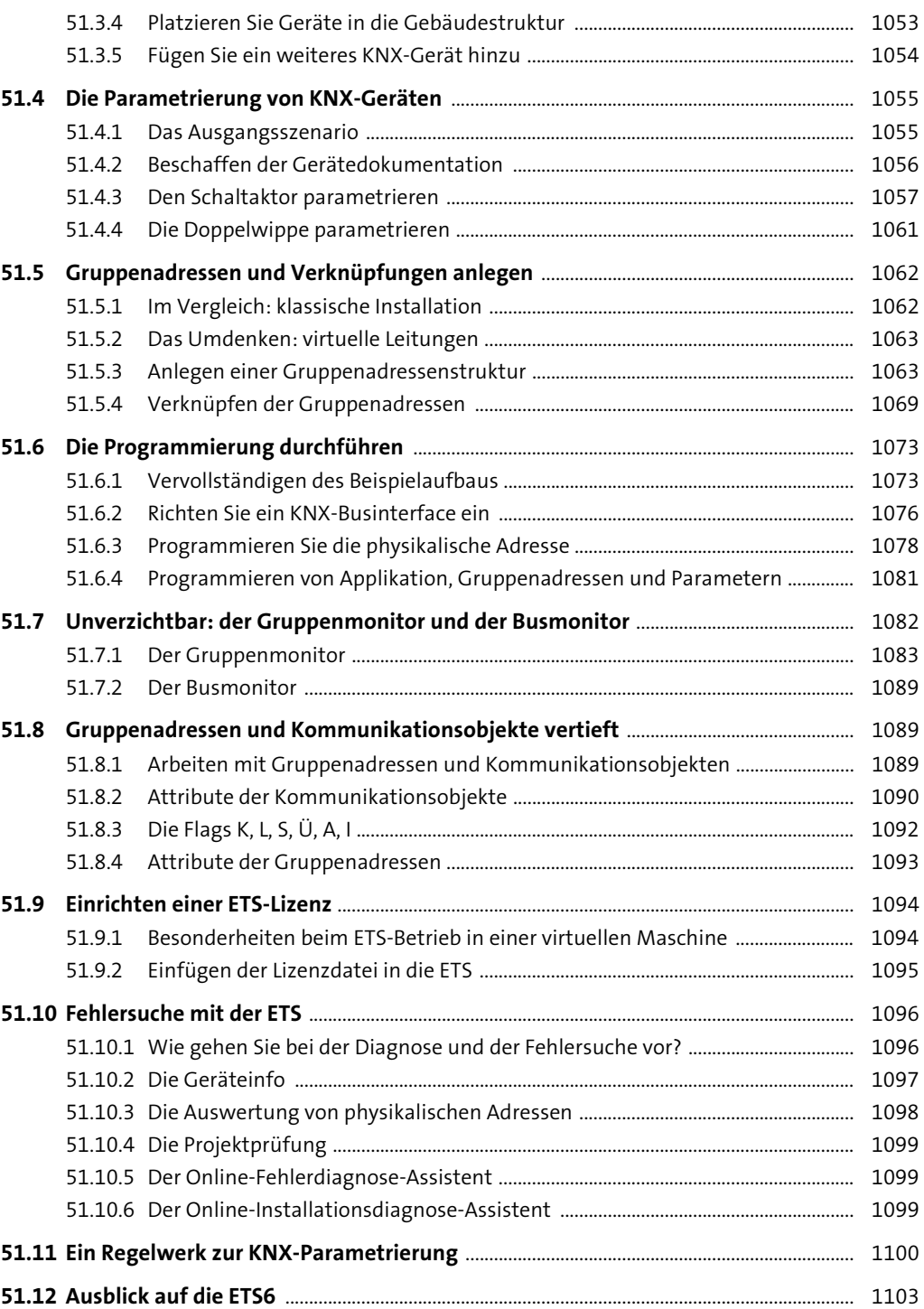

**32**

Inhalt

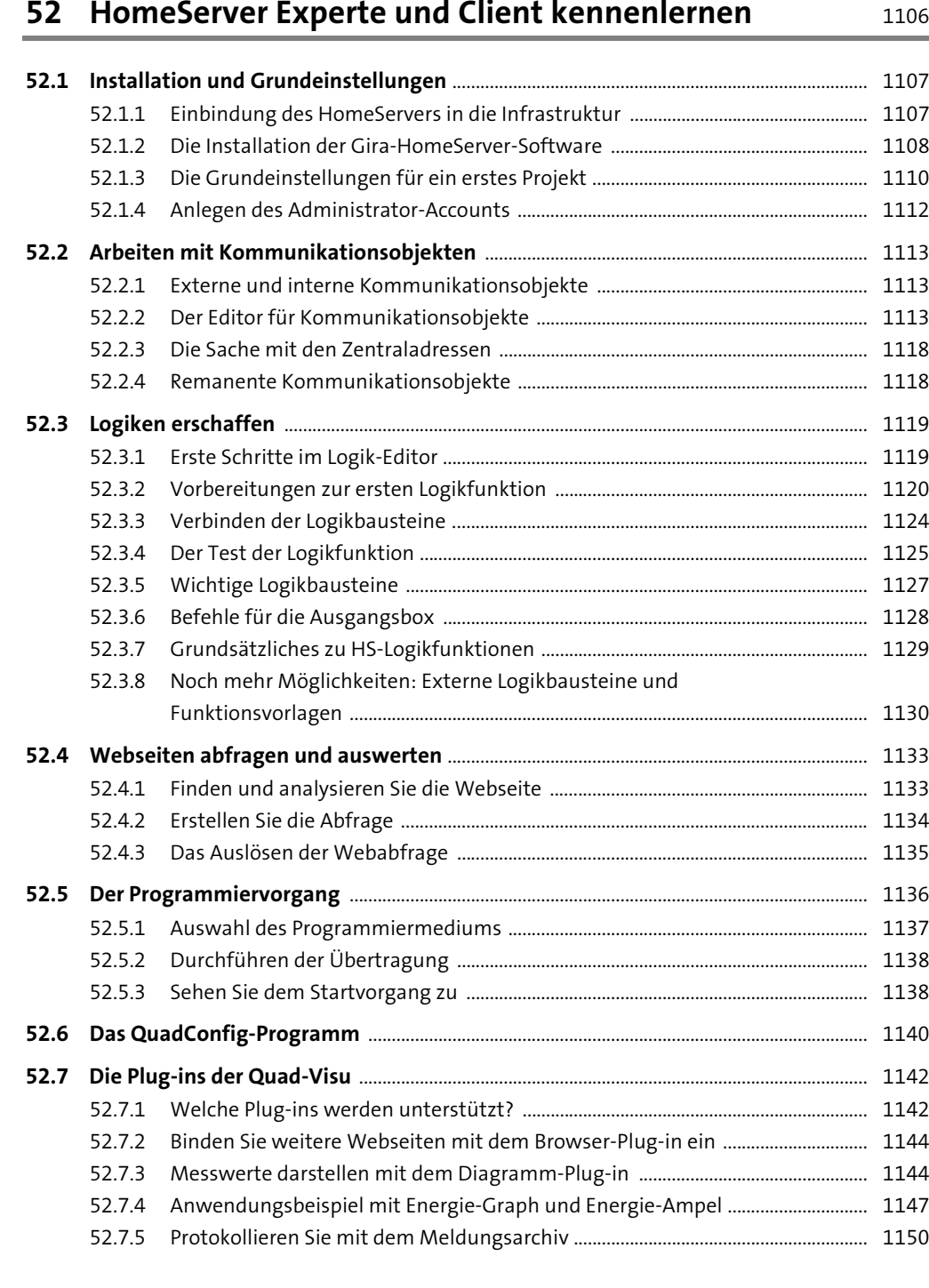

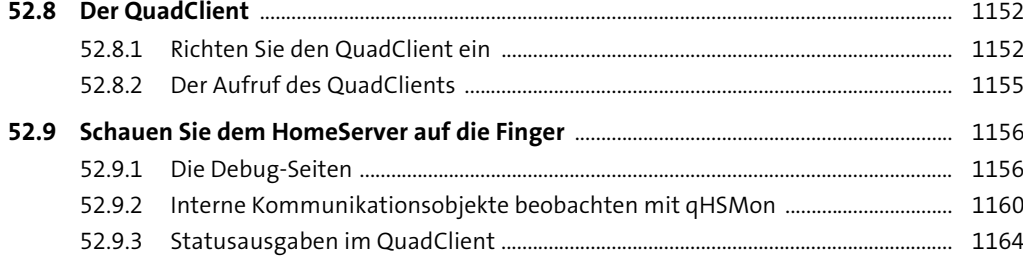

## **53 Erweiterte Parametrierung von KNX-Komponenten** <sup>1165</sup>

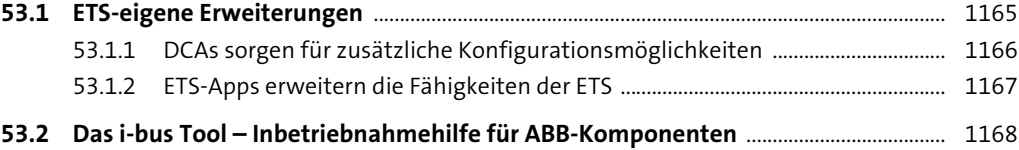

## 54 Überblick: Programmierung für den Automatisierer 1170

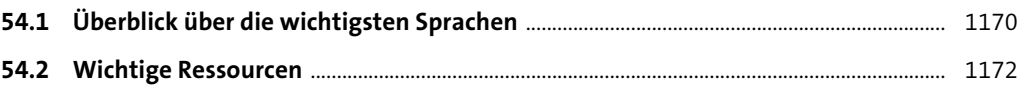

## **TEIL VII Realisierung**

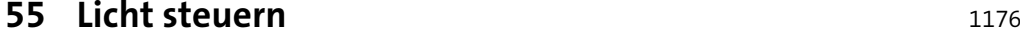

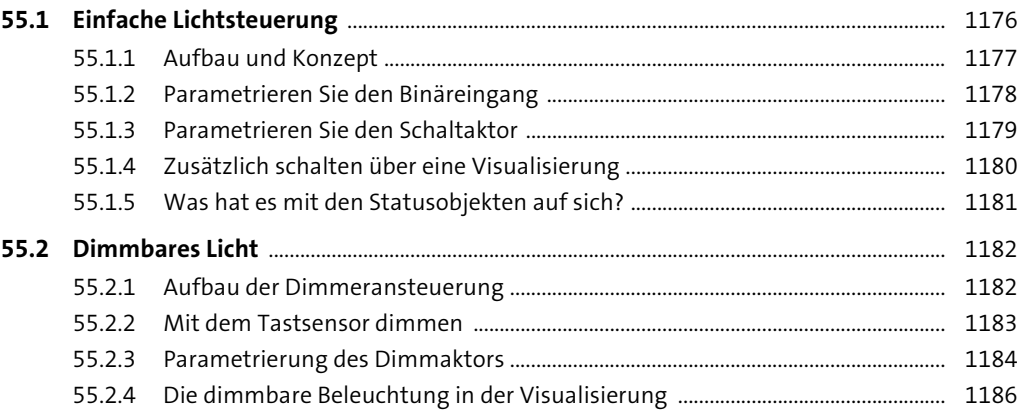

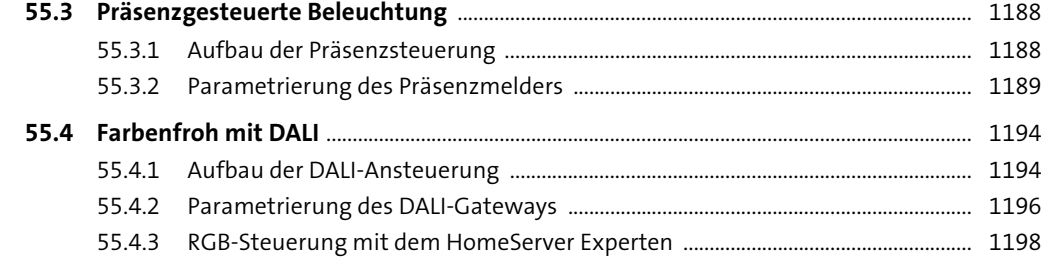

#### **56 Steckdosen schalten** 1201

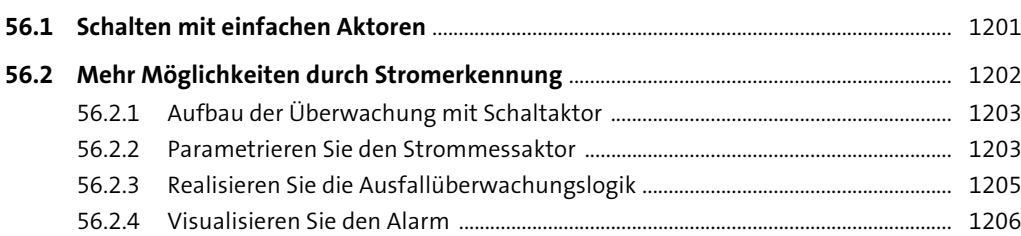

#### **57 Jalousien steuern** 1207

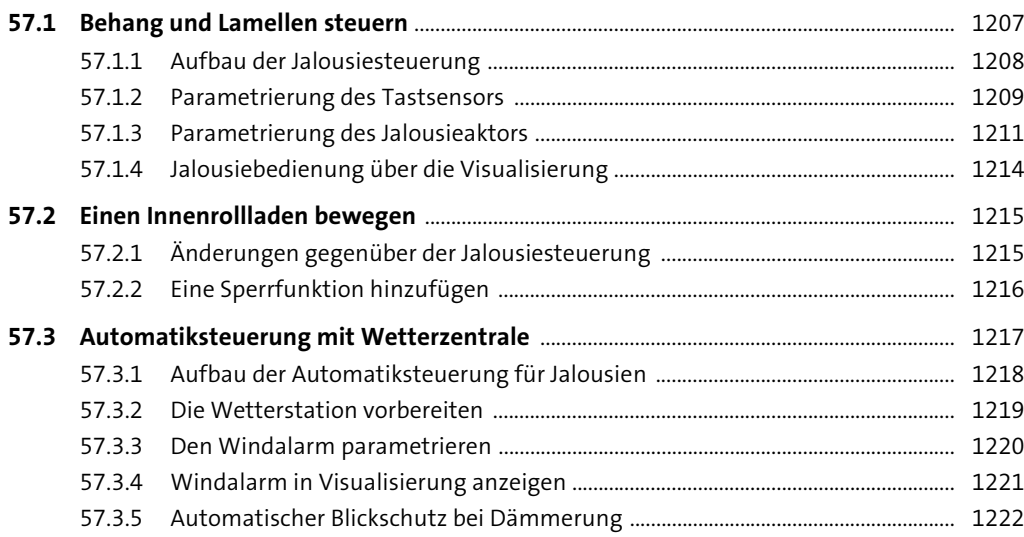

#### Inhalt

## **58 Heizung und Raumtemperatur regeln** 1226

#### **58.1 Den Wärmeerzeuger steuern** ........................................................................................................ 1226 **58.2 Wohlfühlraumtemperatur mit Einzelraumregelung** .......................................................... 1228 58.2.1 Was benötigen Sie für eine Einzelraumtemperaturregelung? ............................ 1229

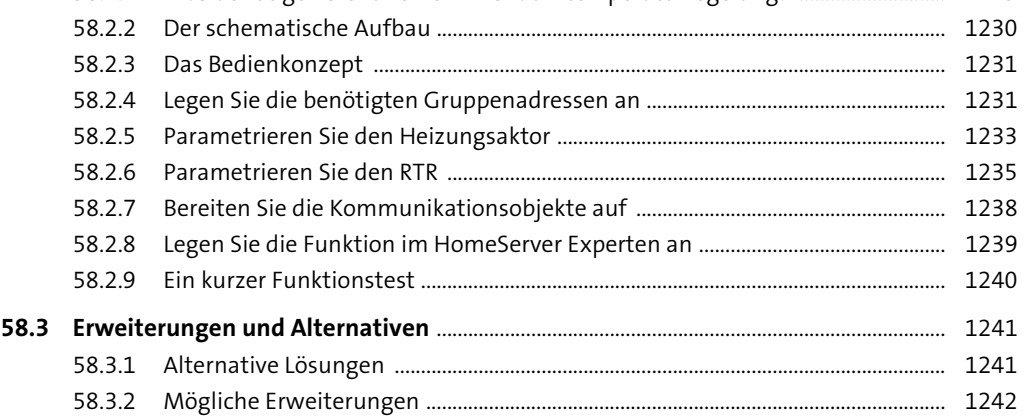

#### **59 Vernetztes Hören mit Multiroom-Audio** <sup>1244</sup>

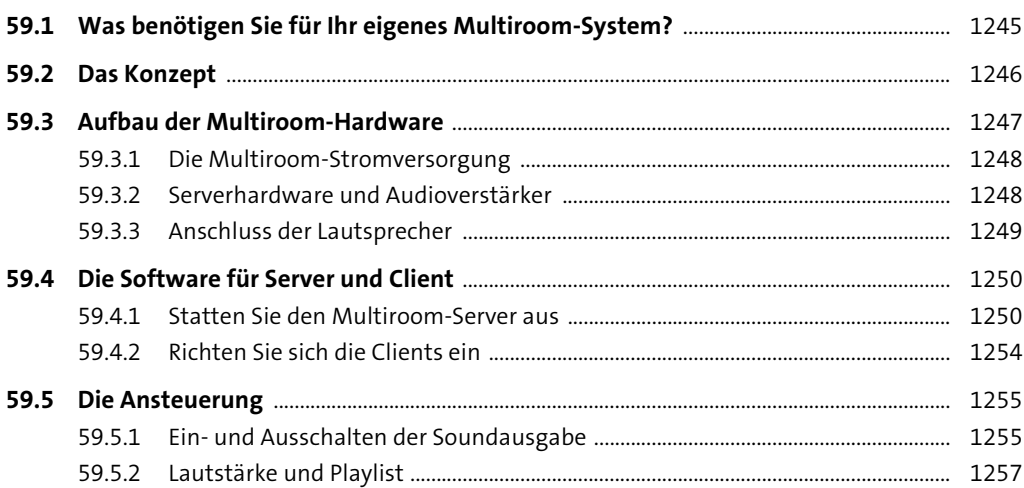

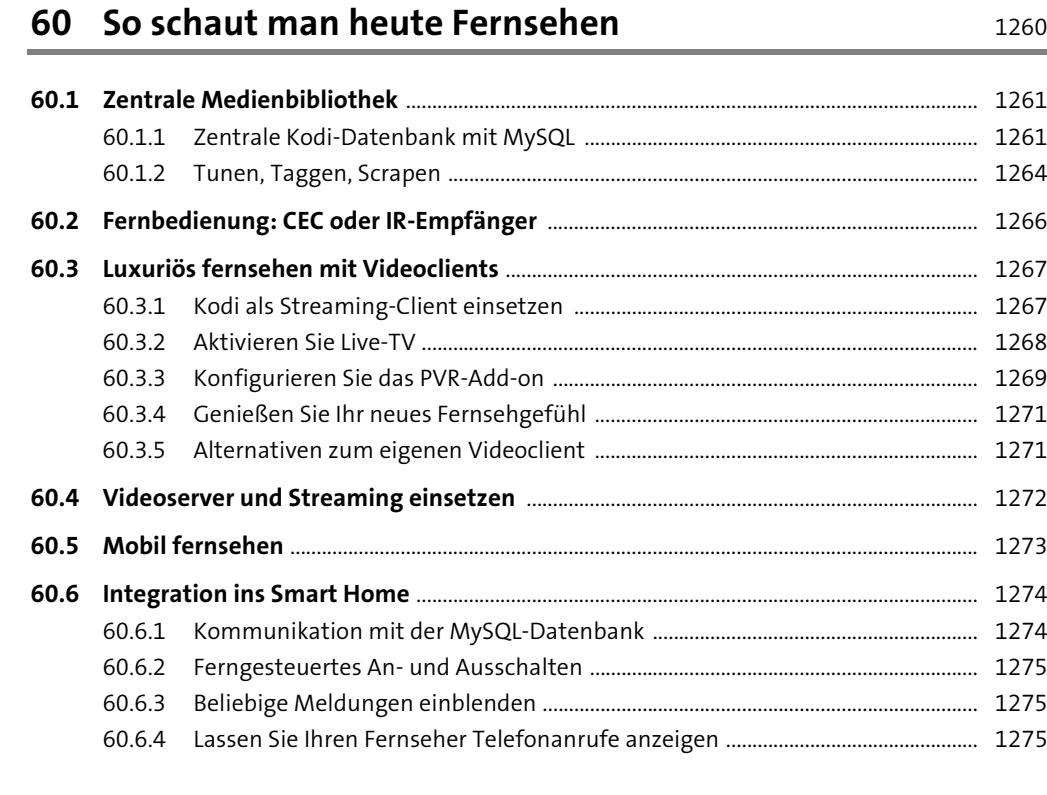

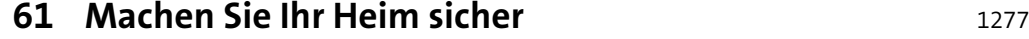

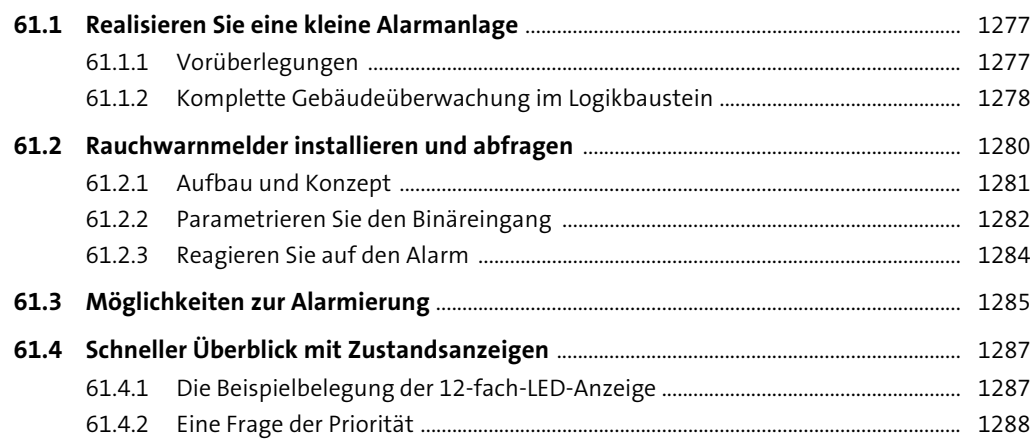

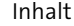

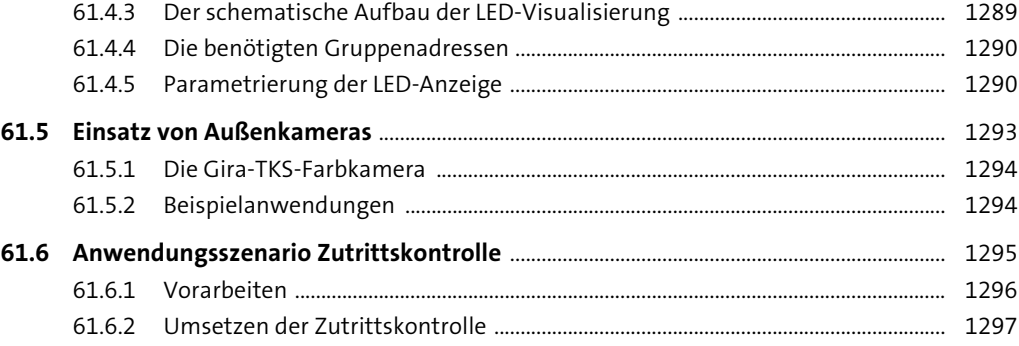

## **62 Aufbau eines professionellen 1-Wire-Systems** 1299

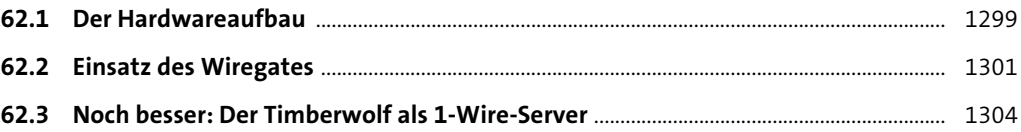

# **63 Die Möglichkeiten von Smart Metering** 1306

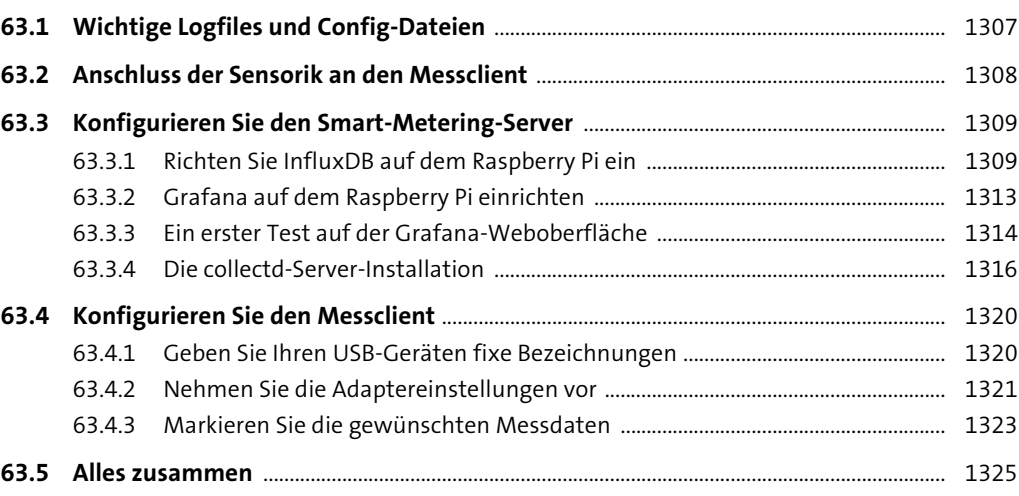

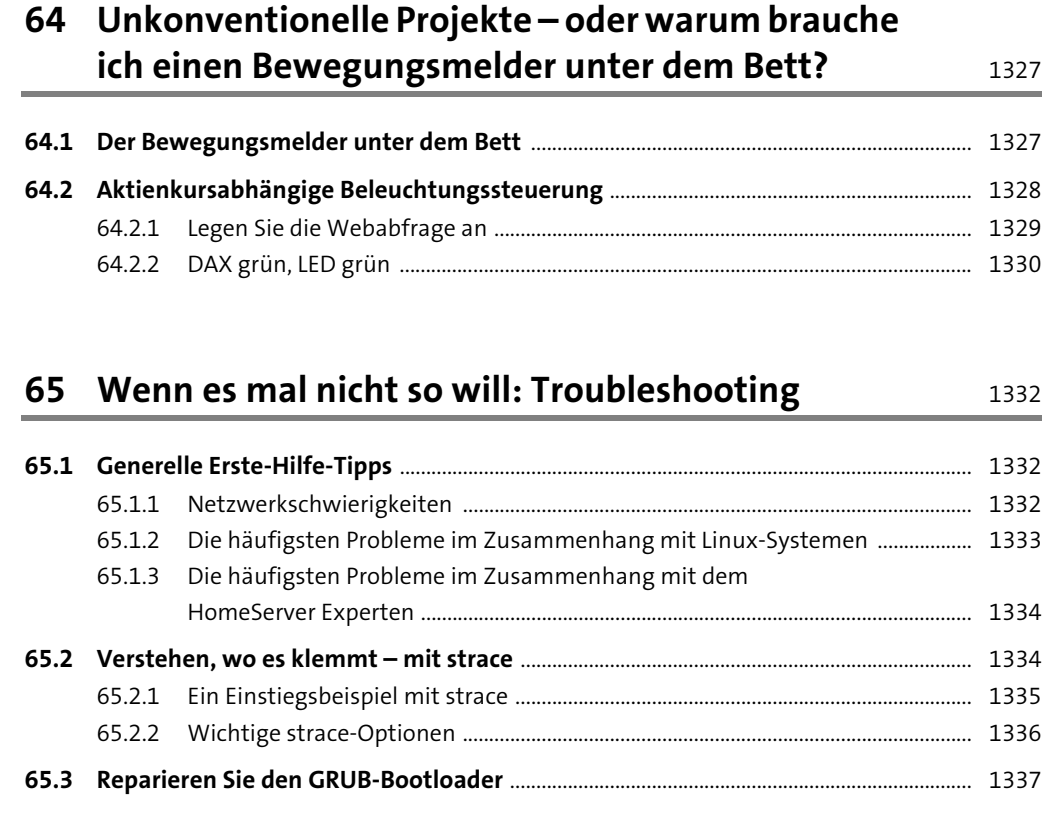

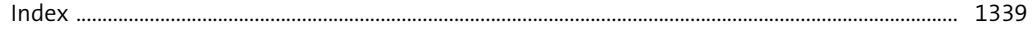